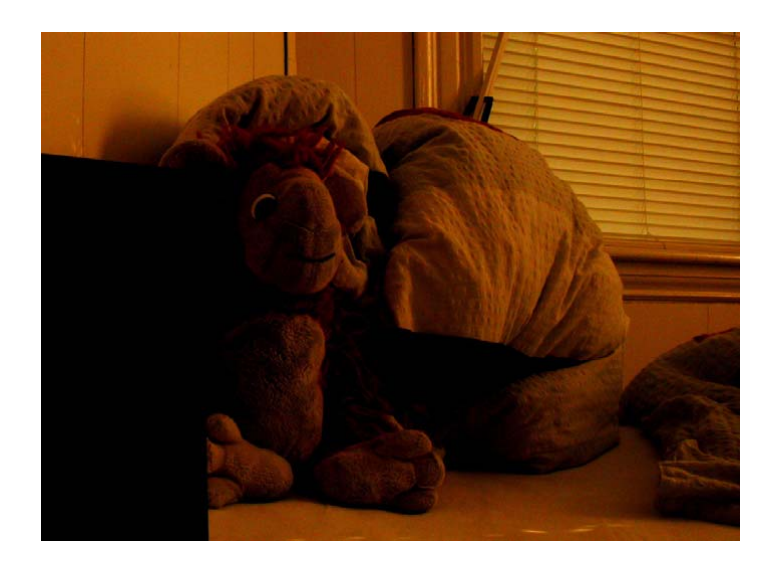

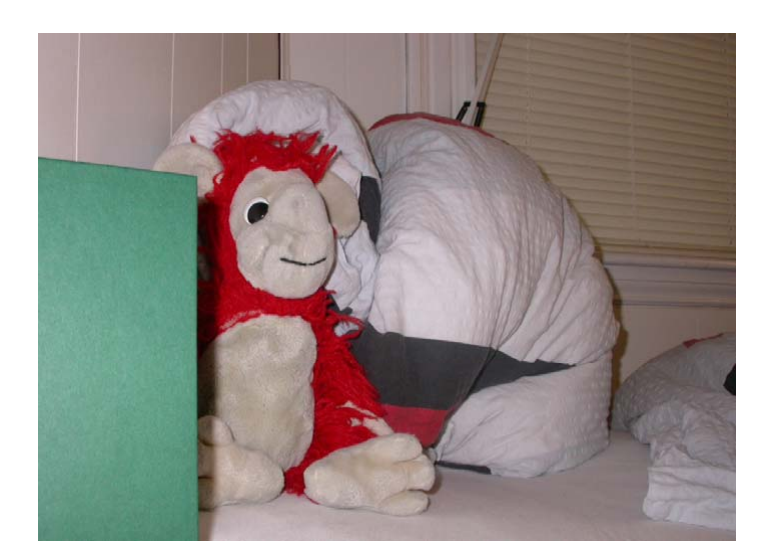

Antje Hemling

Seminar Computational Photography

# **BLITZ‐/BLITZLOSE FOTOGRAFIE**

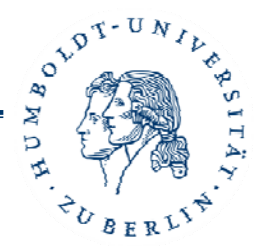

1Antje Hemling: Computational Photography SS 10

# **Inhalt**

- $\bullet$  Einleitung
	- Geschichte des Blitzes
	- Funktion des Blitzes
- •• Probleme
- $\bullet$  Methode Petschnigg u.A.
	- Bilaterale Filterung
	- Joint Bilaterale Filterung
	- Detailtransfer
- •Dark Flash
- •Fazit
- •Quellen

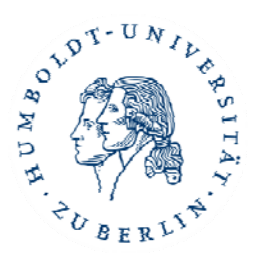

# **Einleitung**

- Viel Licht zum Fotografieren
- • $\bullet$  Was wenn nicht genug da ist?
- •**•** Kurzer Blitz

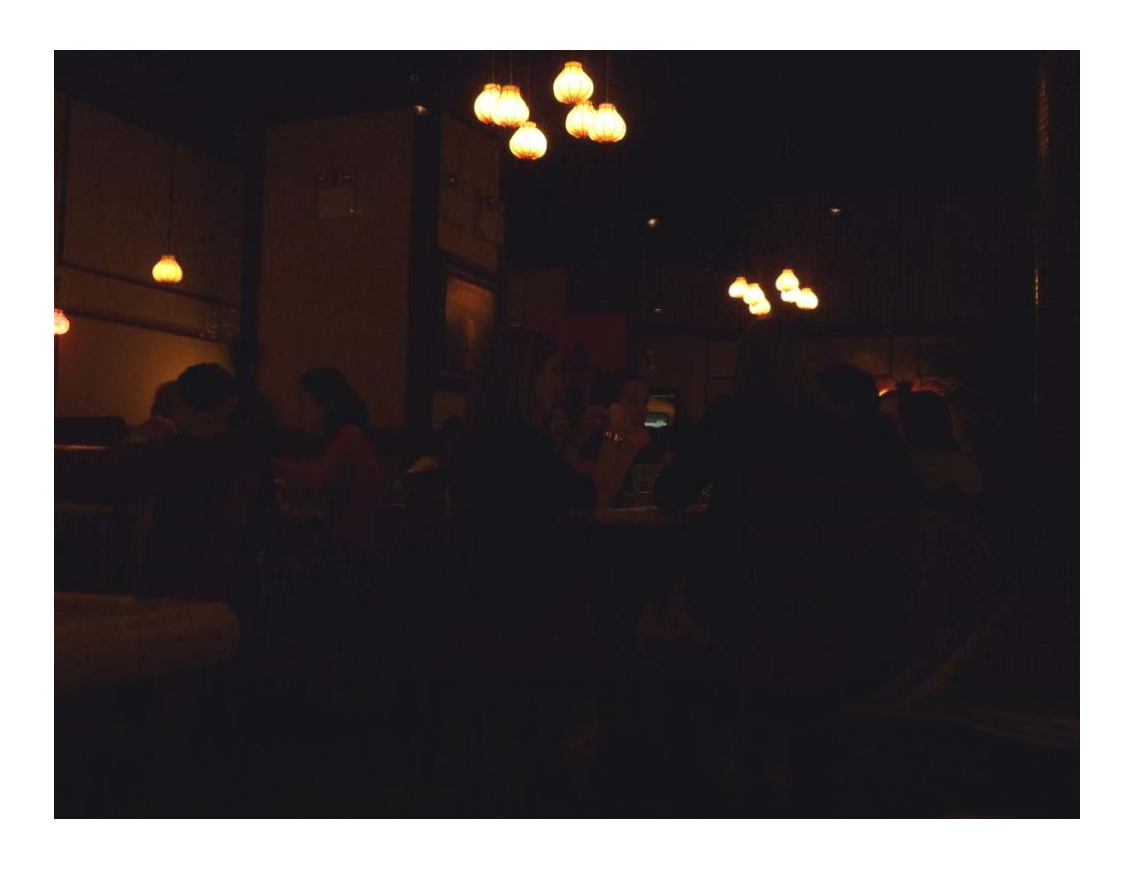

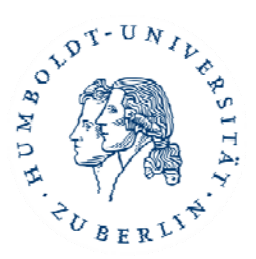

## **Geschichte**

- • Lose Mischung aus Magnesiumpulver und Kaliumpermanganat
- $\bullet$ Blitzpulver in eine Lampe
- •• Mehrere Mischungen in einem Würfel: "X-Würfel"

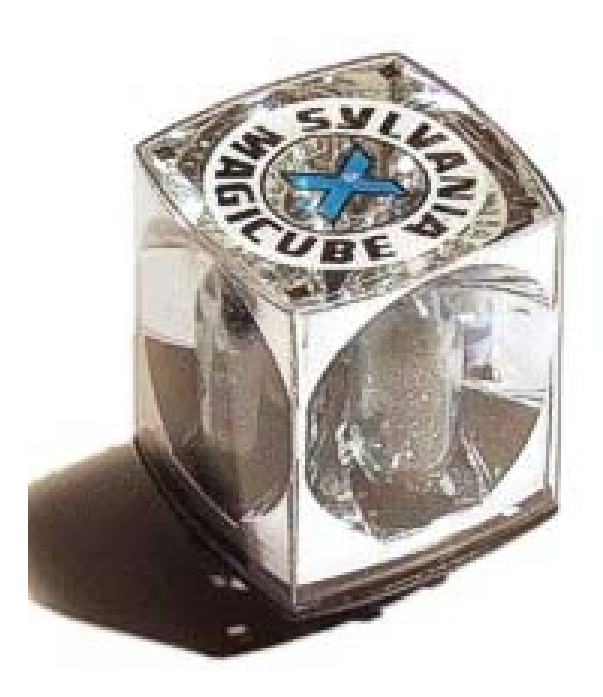

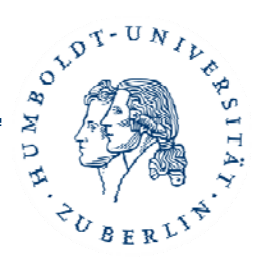

# **Funktion**

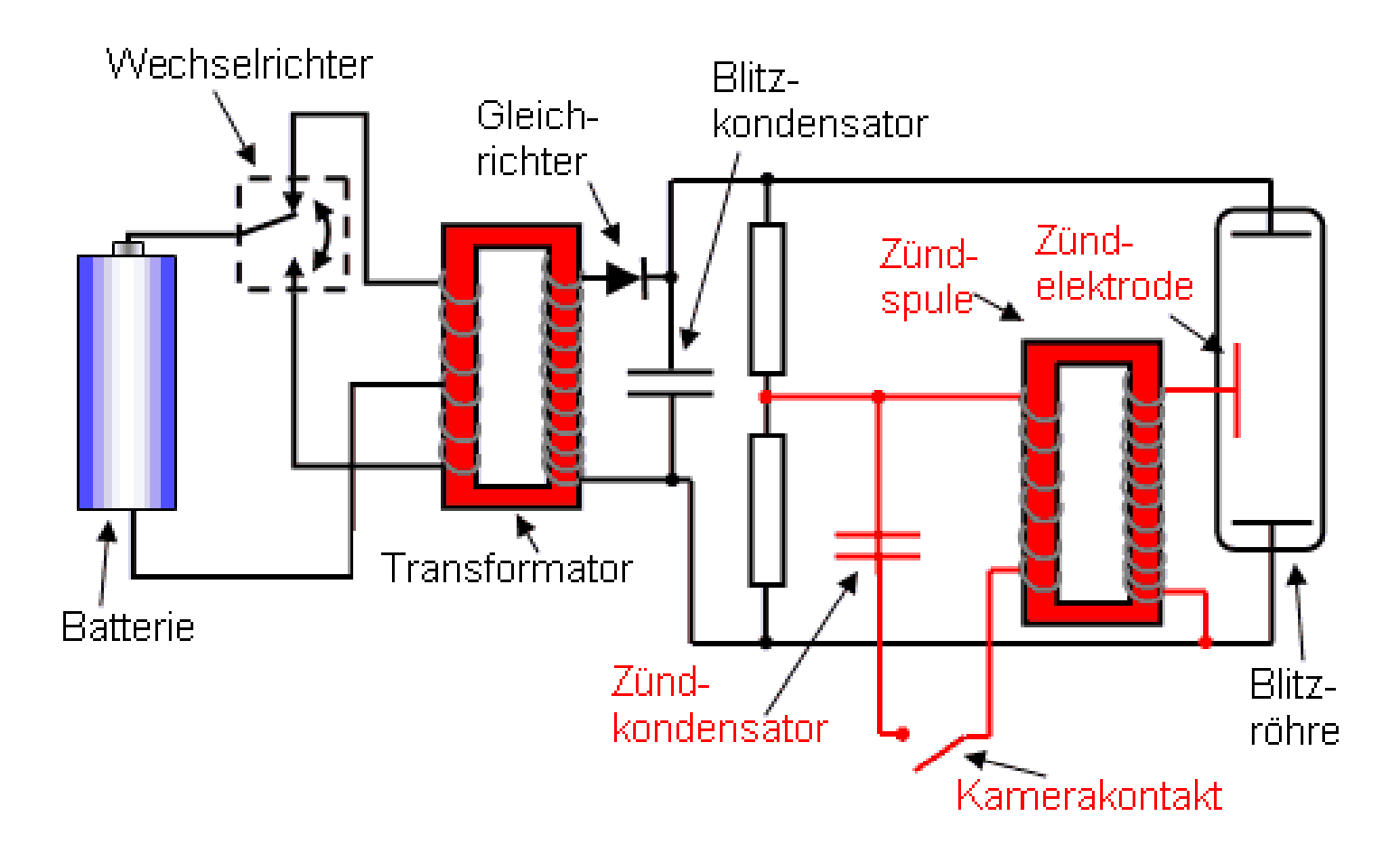

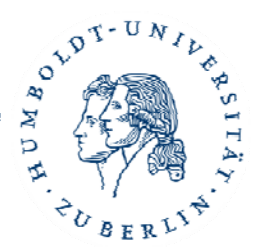

#### **Probleme mit Blitz**

- •**•** Flache Bilder mit harten Schatten
- •• Rote Augen
- Spiegelungen
- $\bullet$ **•** Reflektion

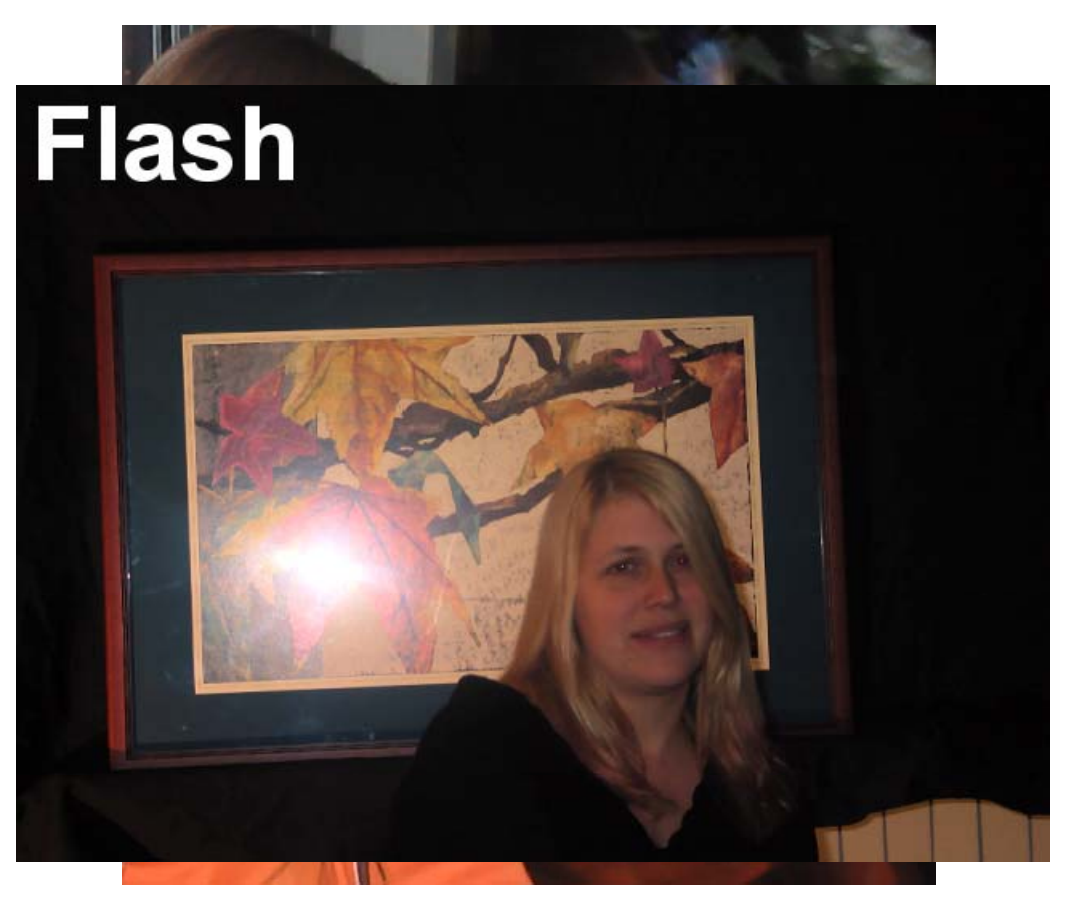

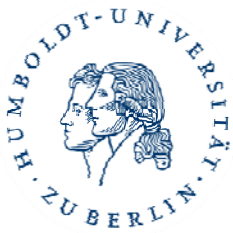

# **Probleme ohne Blitz**

- •Unscharf
- •Rauschen

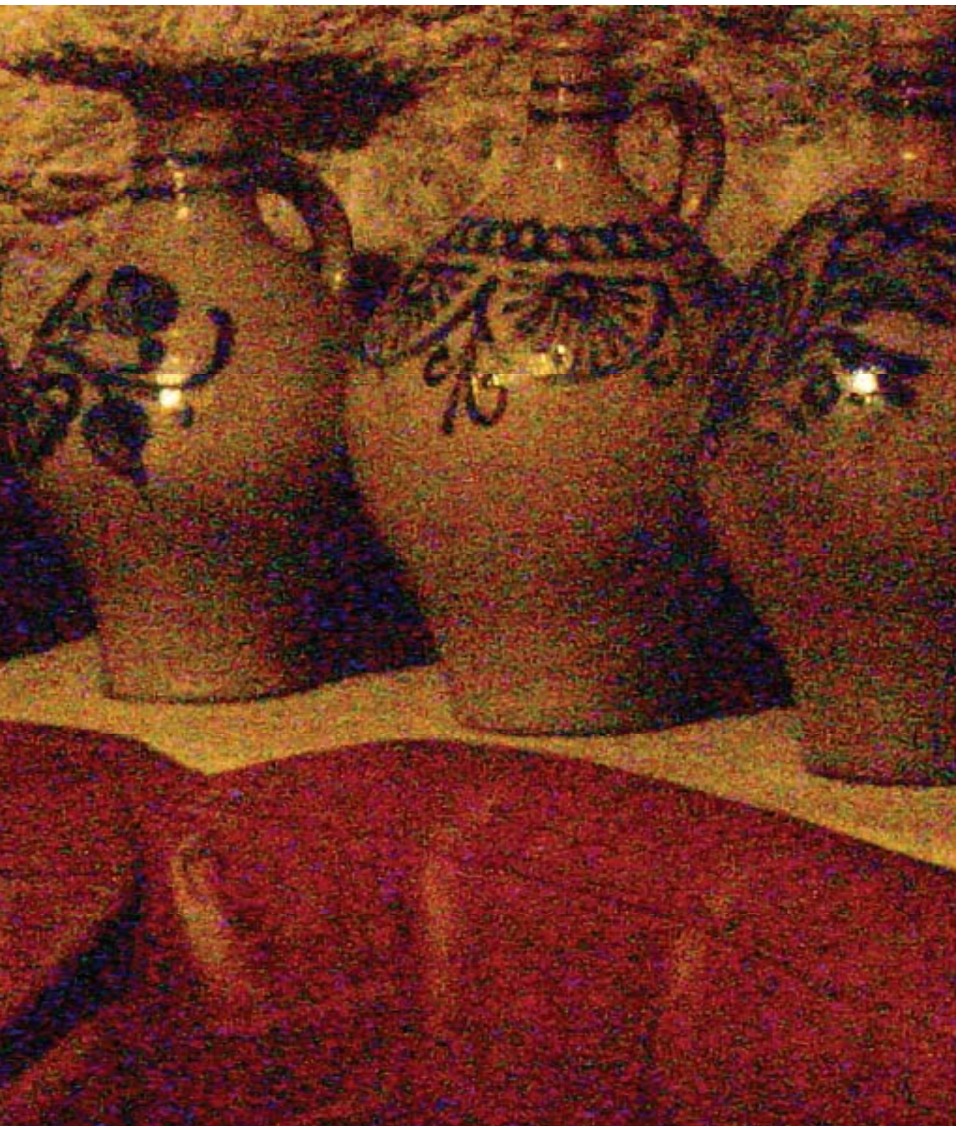

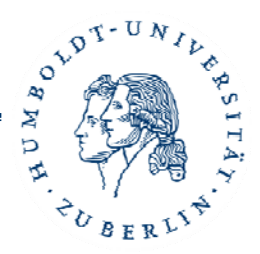

## **Probleme ohne Blitz**

- $\bullet$ Unscharf
- •Rauschen

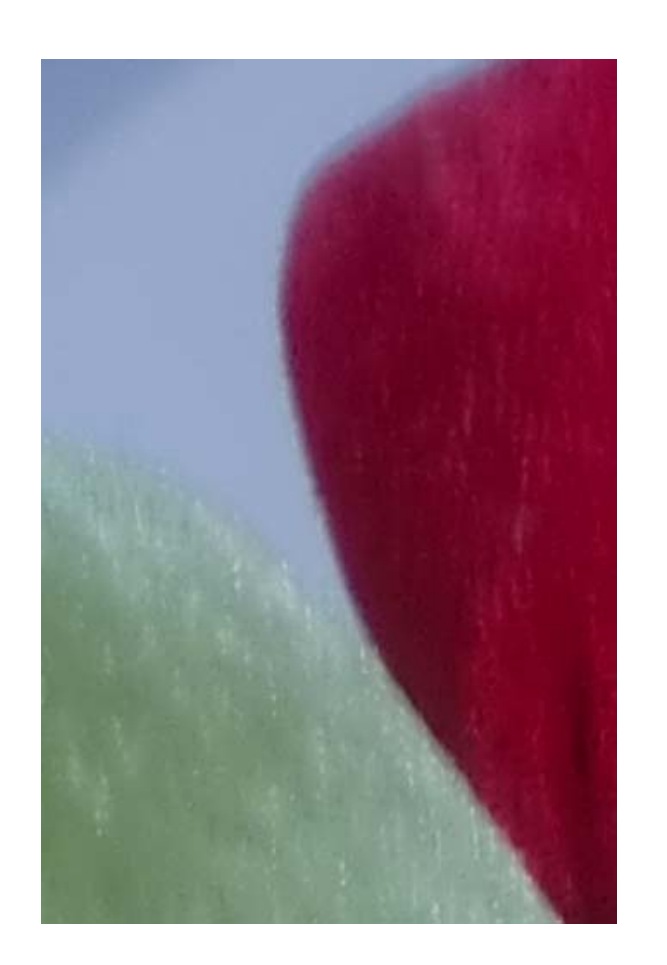

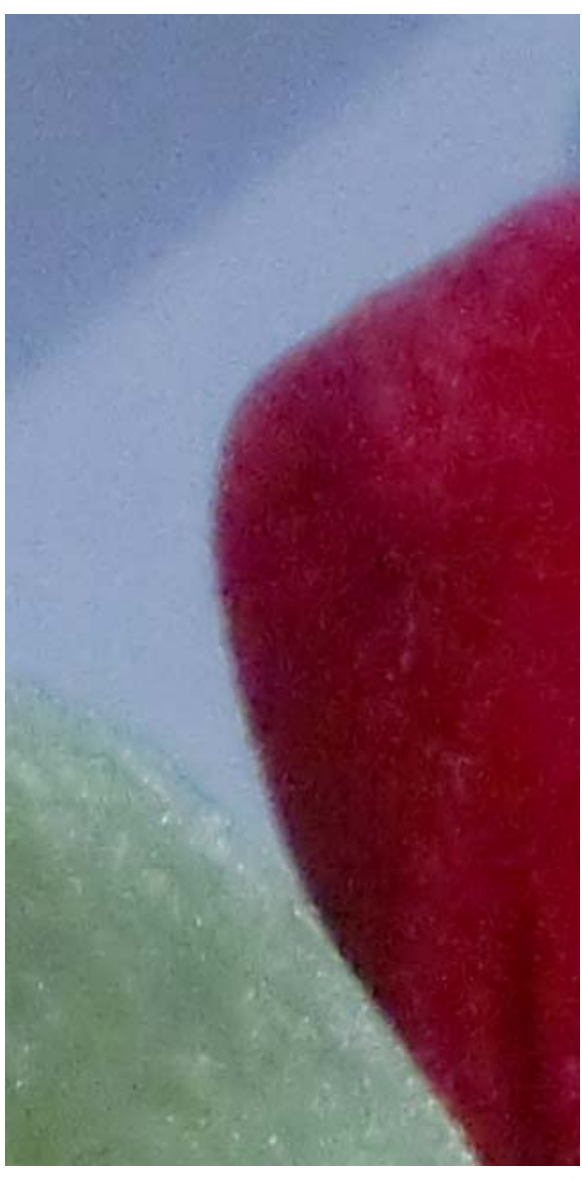

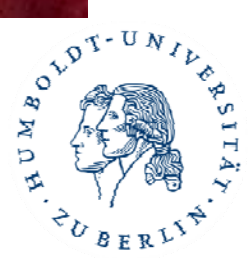

# **Methode Petschnigg**

- $\bullet$ 2 Bilder: 1 mit Blitz, 1 ohne Blitz
- • Möglichkeiten:
	- $\bullet$ Rauschen entfernen
	- $\bullet$ Detail‐Transfer
	- •Weißabgleich
	- •**•** Rote Augen entfernen
	- $\bullet$ Entspiegeln
	- •Blitzintensität interaktiv einstellen

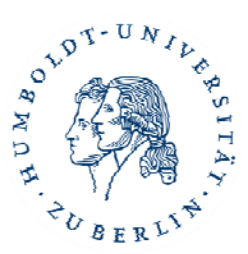

# **Methode Petschnigg**

- •Rauschen entfernen
- •Detail‐Transfer

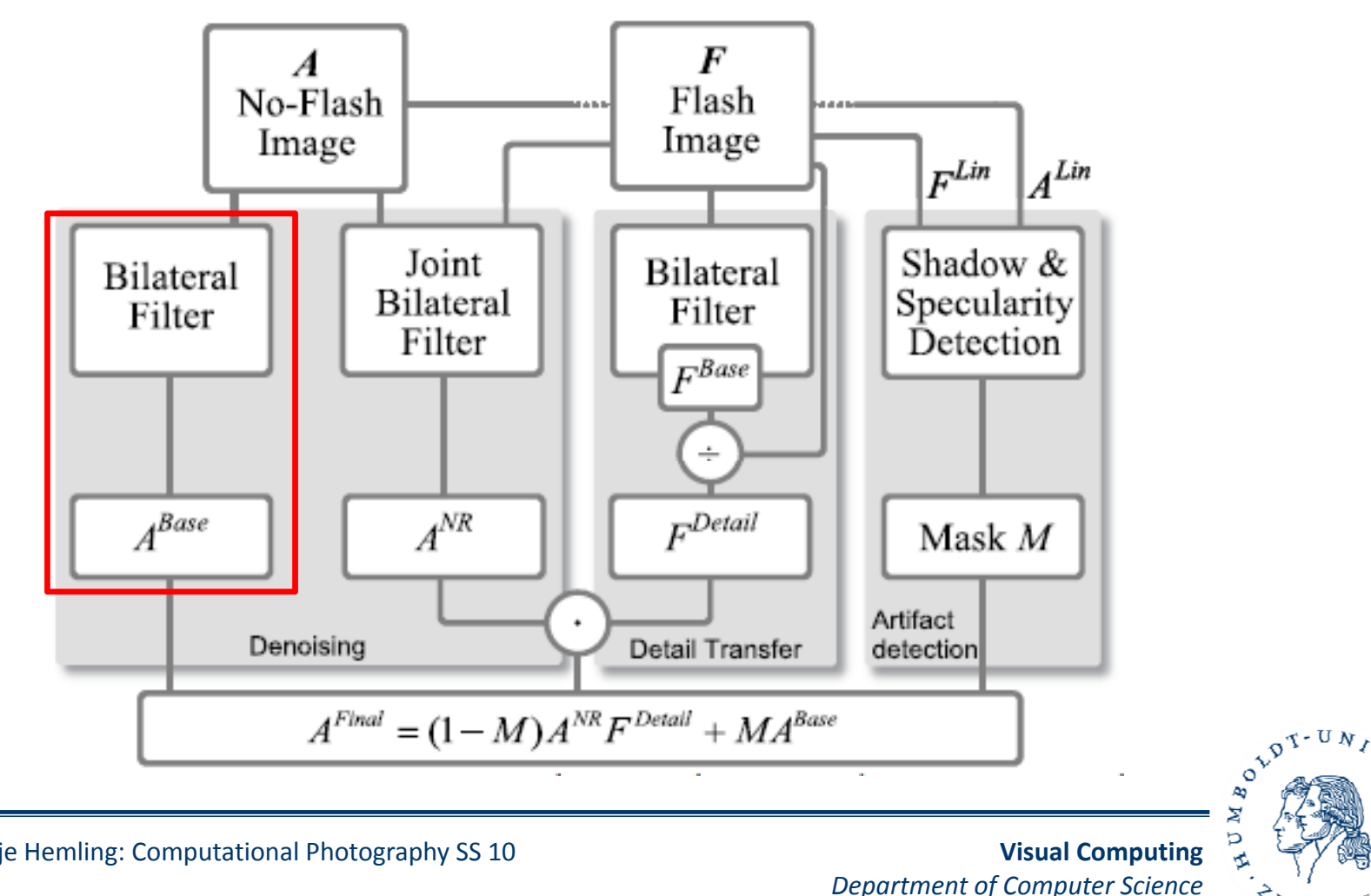

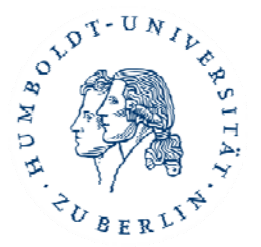

10Antje Hemling: Computational Photography SS 10

**Visual Computing**

- $\bullet$  Filter: wandelt Eingangsbild in Ausgabebild mittels mathematischer Funktion
- $\bullet$ Nicht‐linearer Filter
- •• Kanten erhalten
- •Nahe und ähnliche Pixel

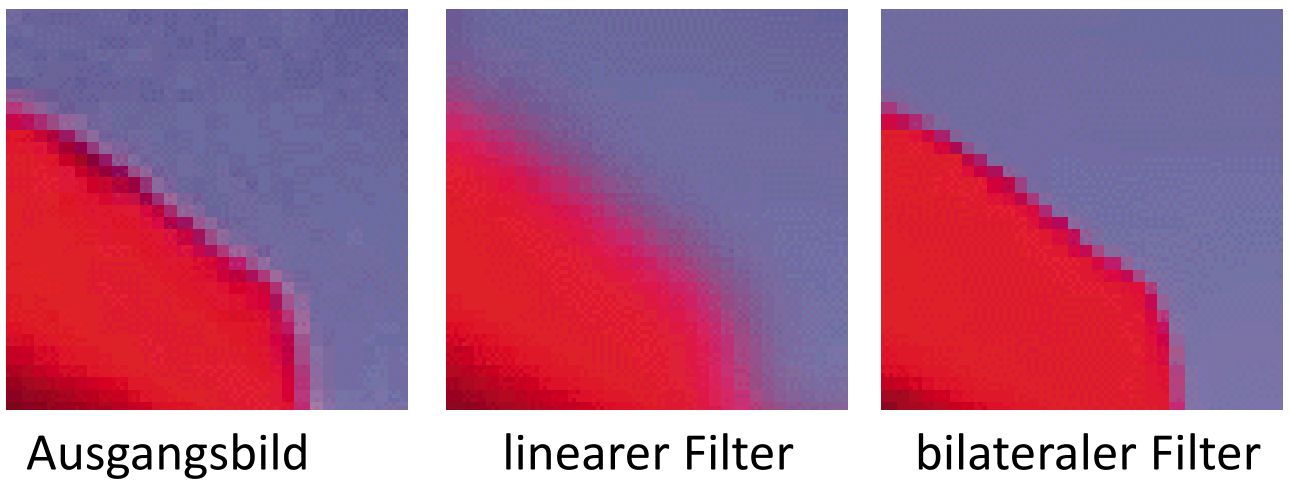

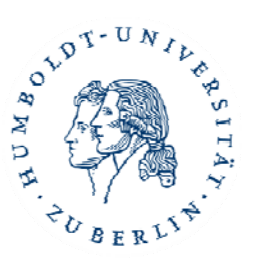

11Antje Hemling: Computational Photography SS 10

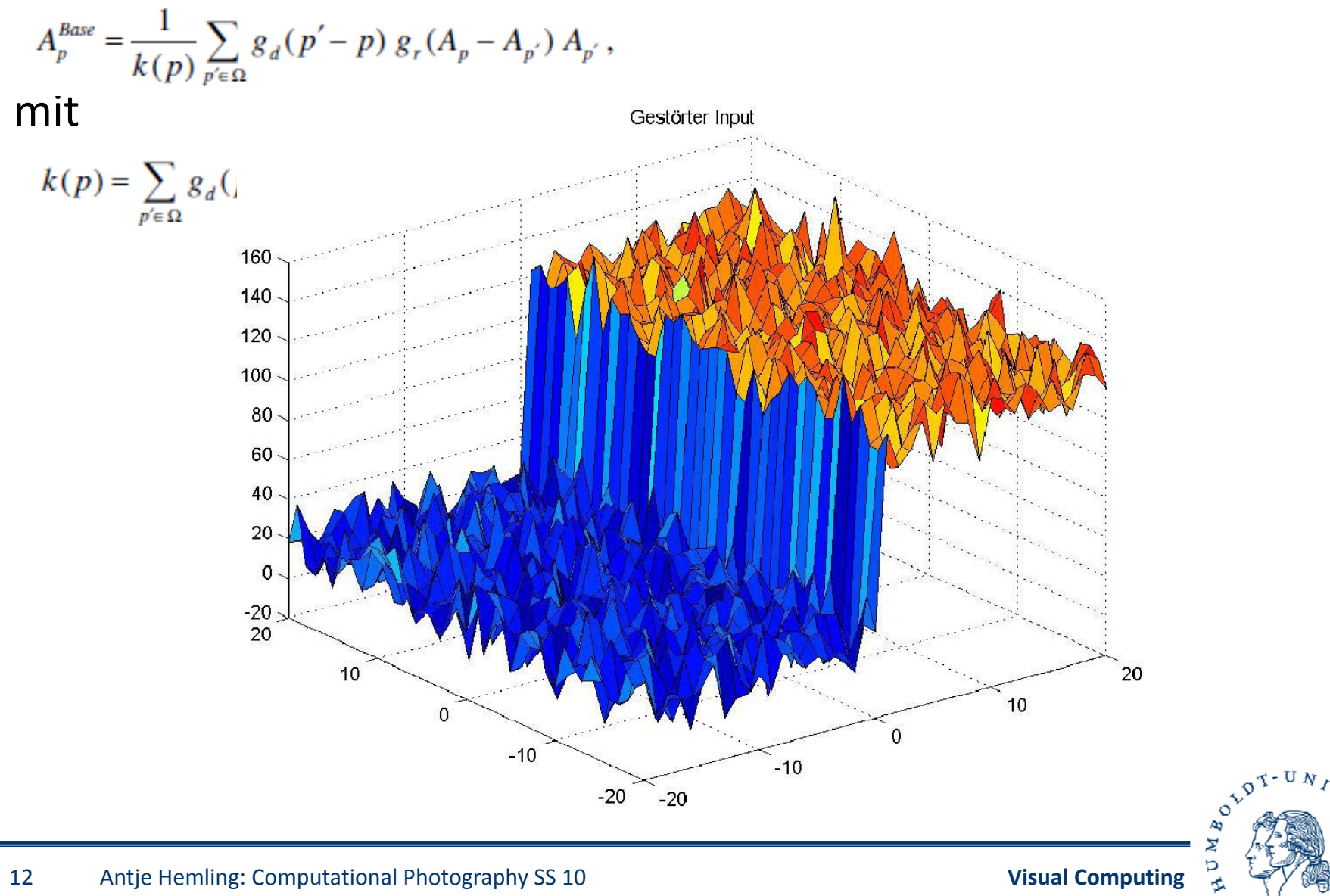

*Department of Computer Science*

 $\mathcal{E}_{\bm{U}}$ 

 $B$  E R  $L^S$ 

$$
A_p^{Base} = \frac{1}{k(p)} \sum_{p' \in \Omega} g_d(p'-p) g_r(A_p - A_{p'}) A_{p'},
$$

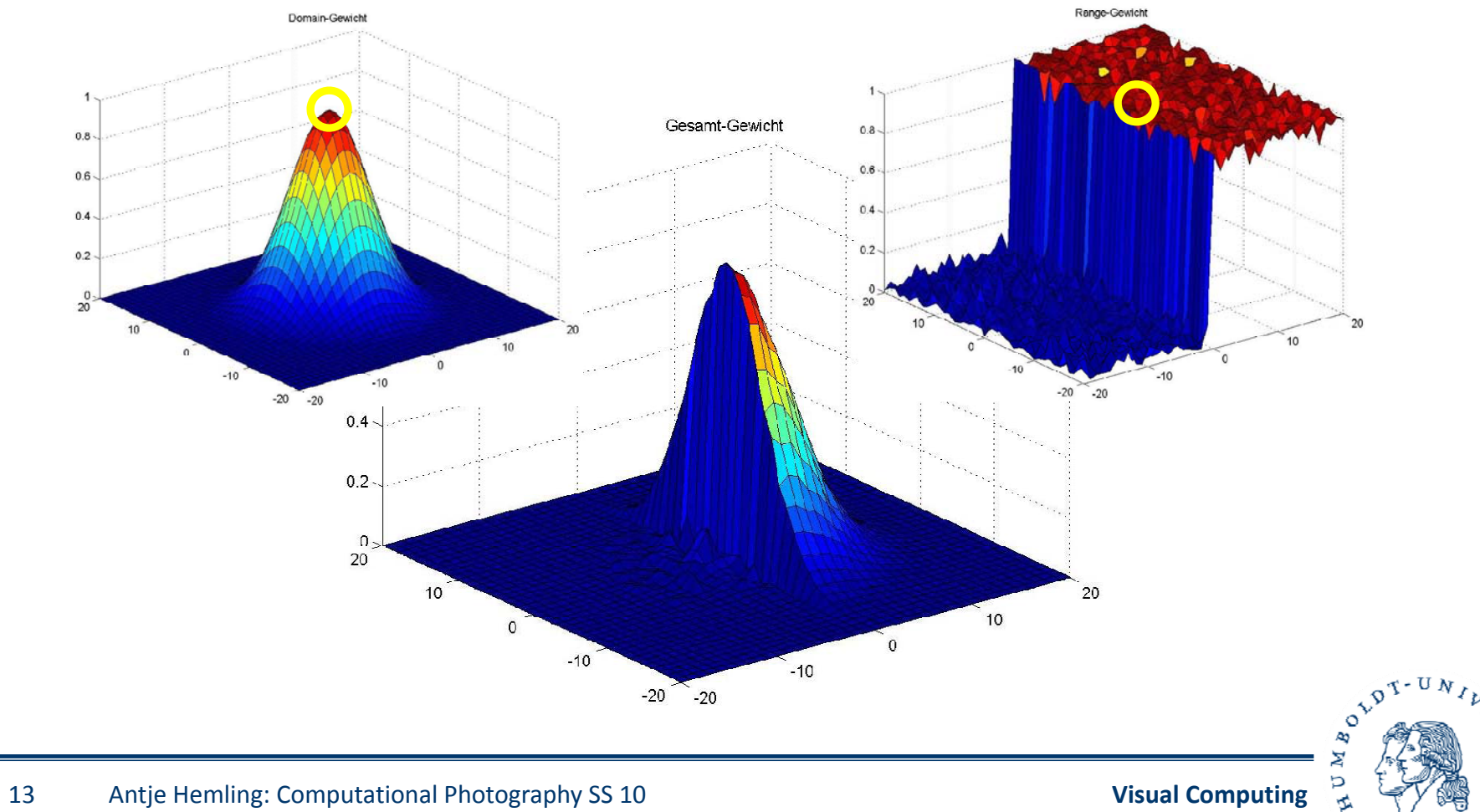

*Department of Computer Science*

PUBERLY

 $A_p^{Base} = \frac{1}{k(p)} \sum_{p' \in \Omega} g_d(p'-p) \; g_r(A_p - A_{p'}) \; A_{p'} \,,$ 

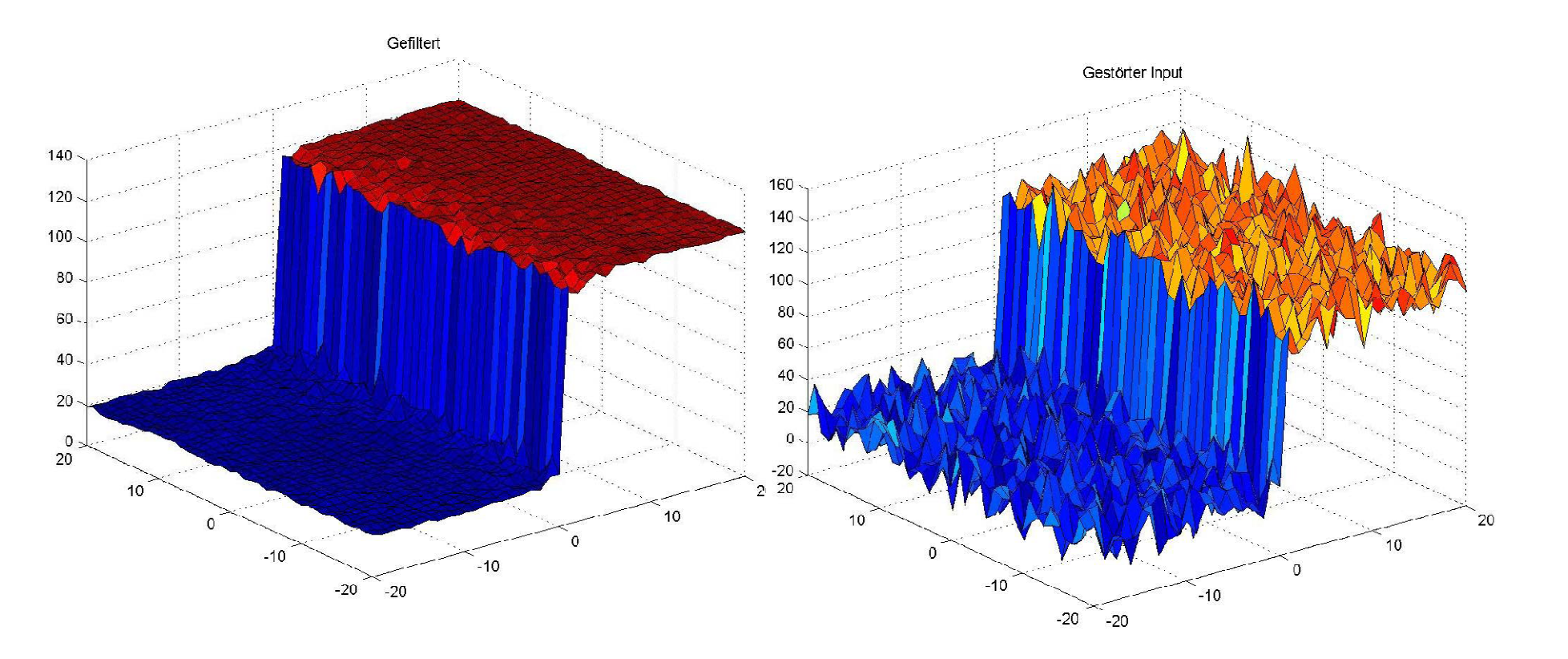

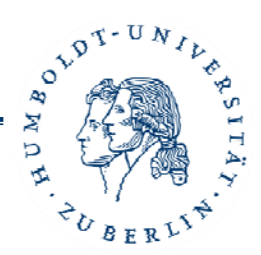

14Antje Hemling: Computational Photography SS 10

•  $\sigma_{\sf d}$  σ<sub>r</sub> werden frei gewählt

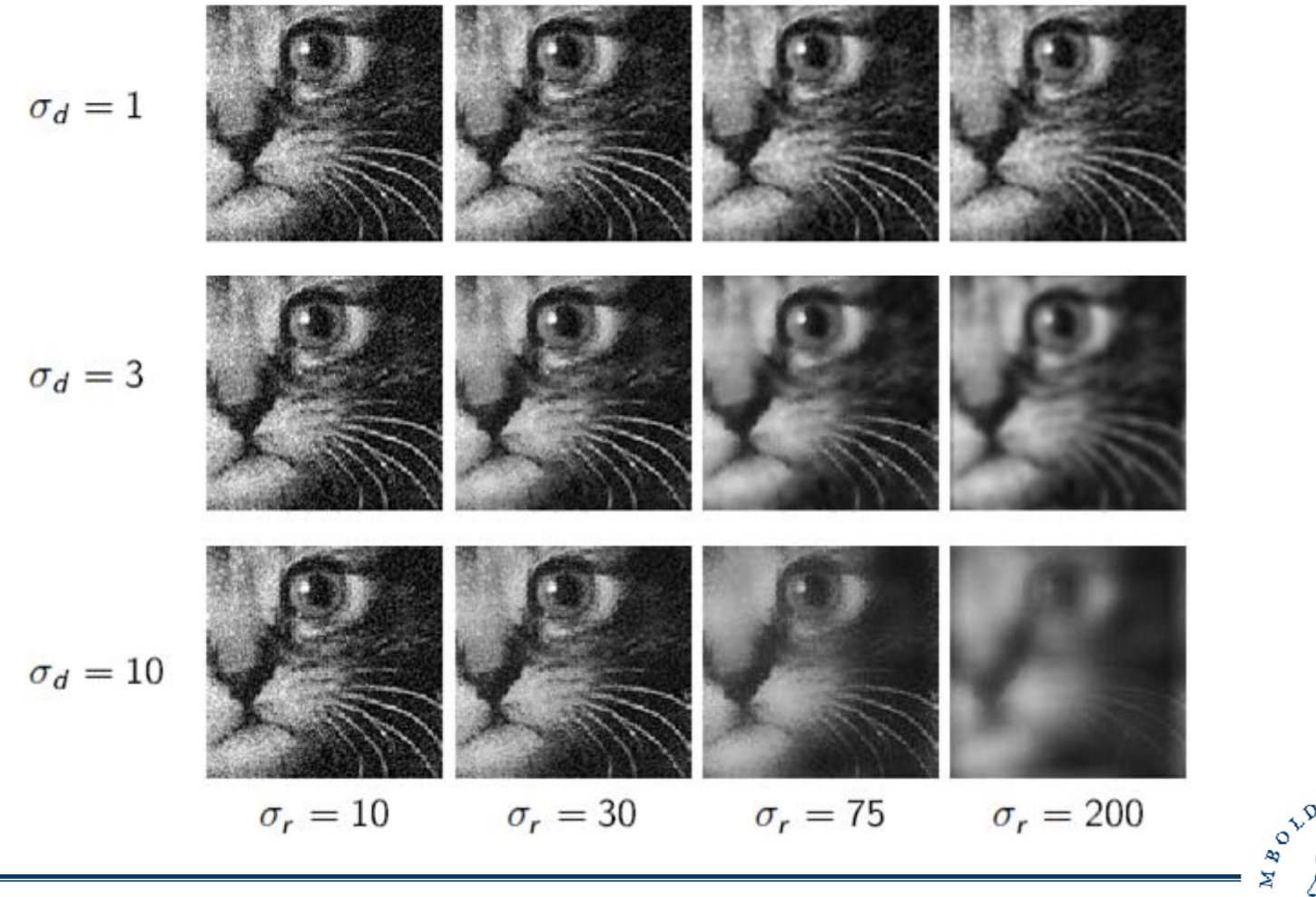

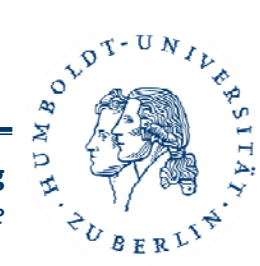

#### **Methode Petschnigg**

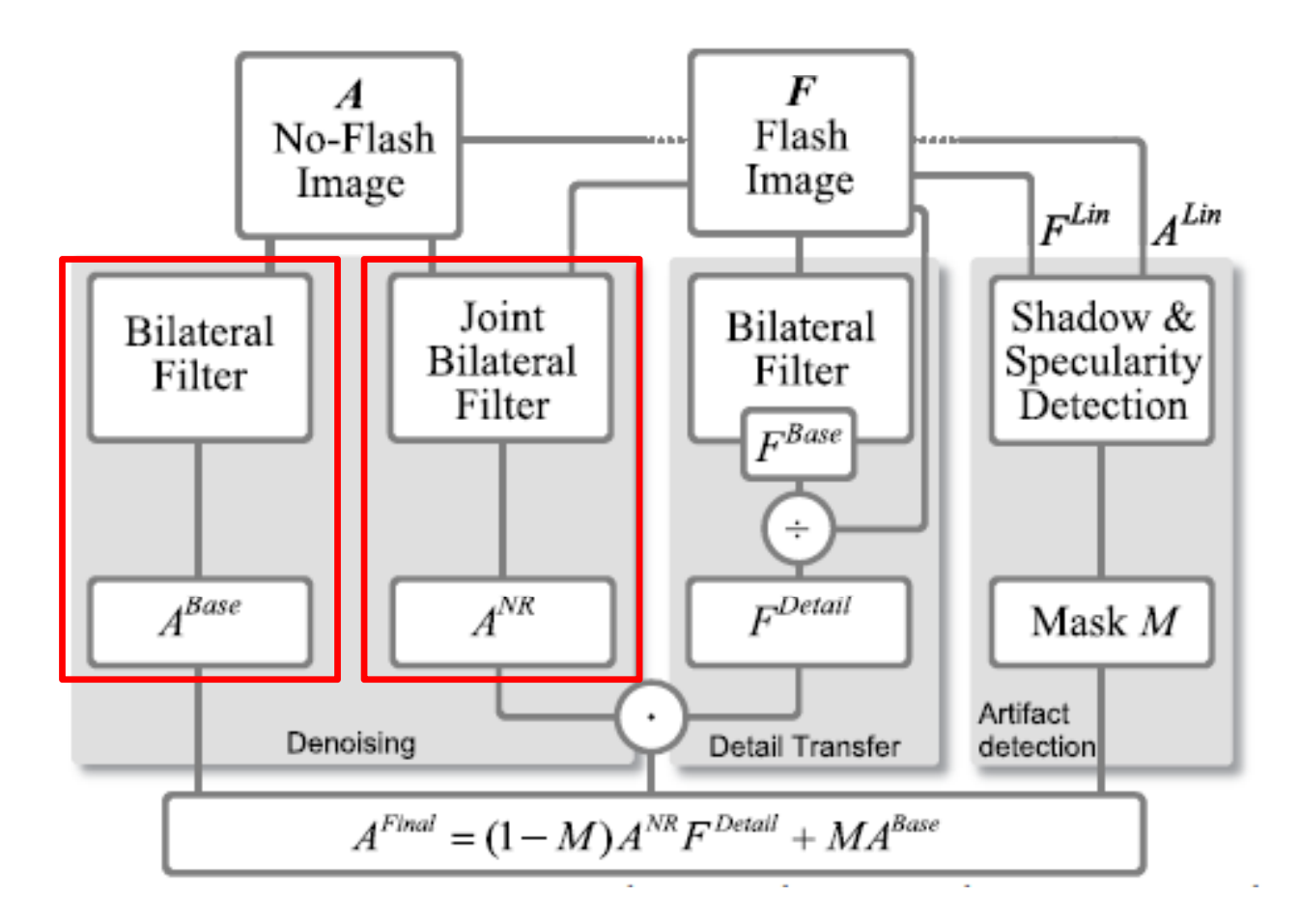

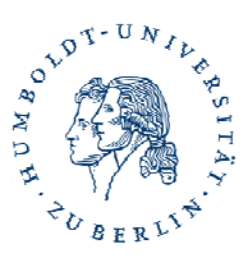

#### **Joint Bilateraler Filter**

- $\bullet$ **•** Blitzbild Detailreicher
- •**•** Bilateralen Filter modifizieren:

$$
A_p^{NR} = \frac{1}{k(p)} \sum_{p' \in \Omega} g_d(p' - p) g_r(F_p - F_{p'}) A_{p'}.
$$

 $\bullet$  $\bullet$   $\sigma$ <sub>r</sub> kann wesentlich kleiner gewählt werden

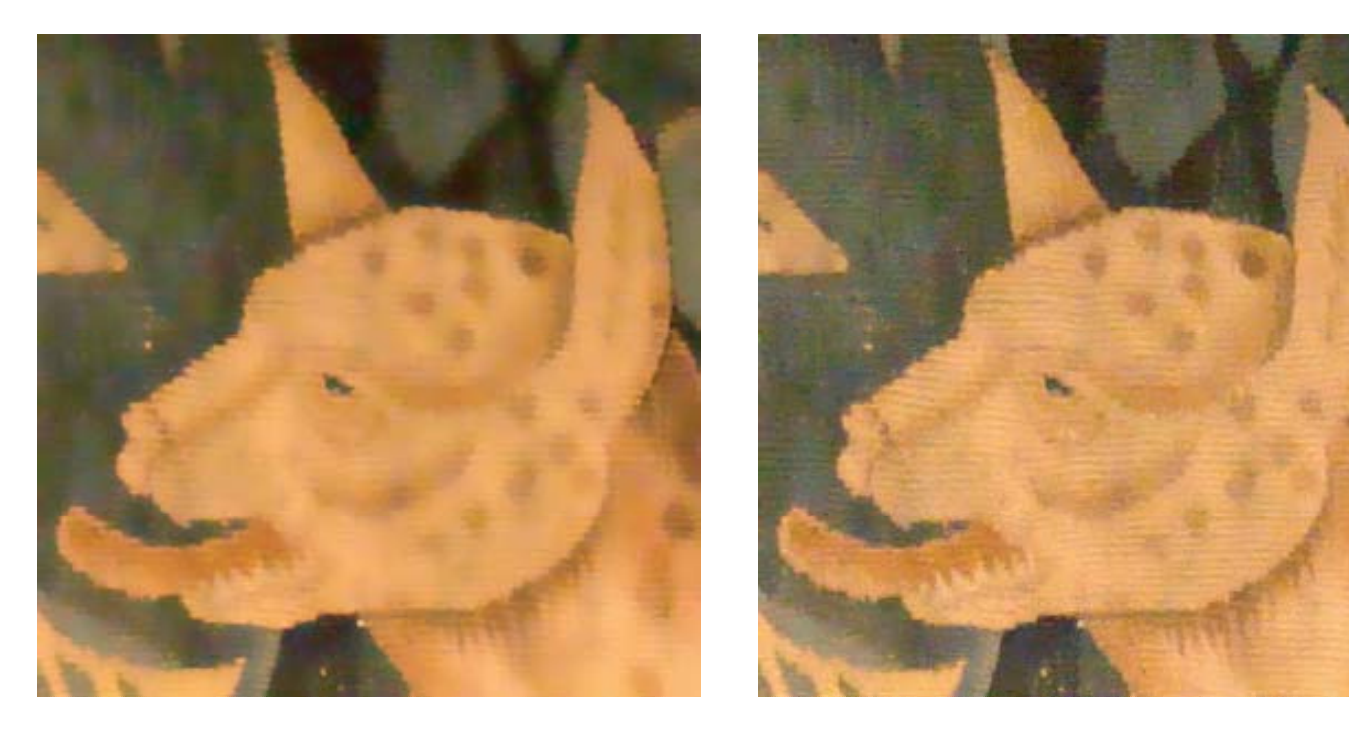

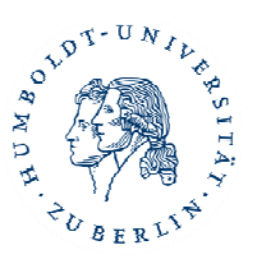

**Visual Computing** *Department of Computer Science*

#### **Joint Bilateraler Filter**

• Auftreten von Artefakten durch z.B. Schatten

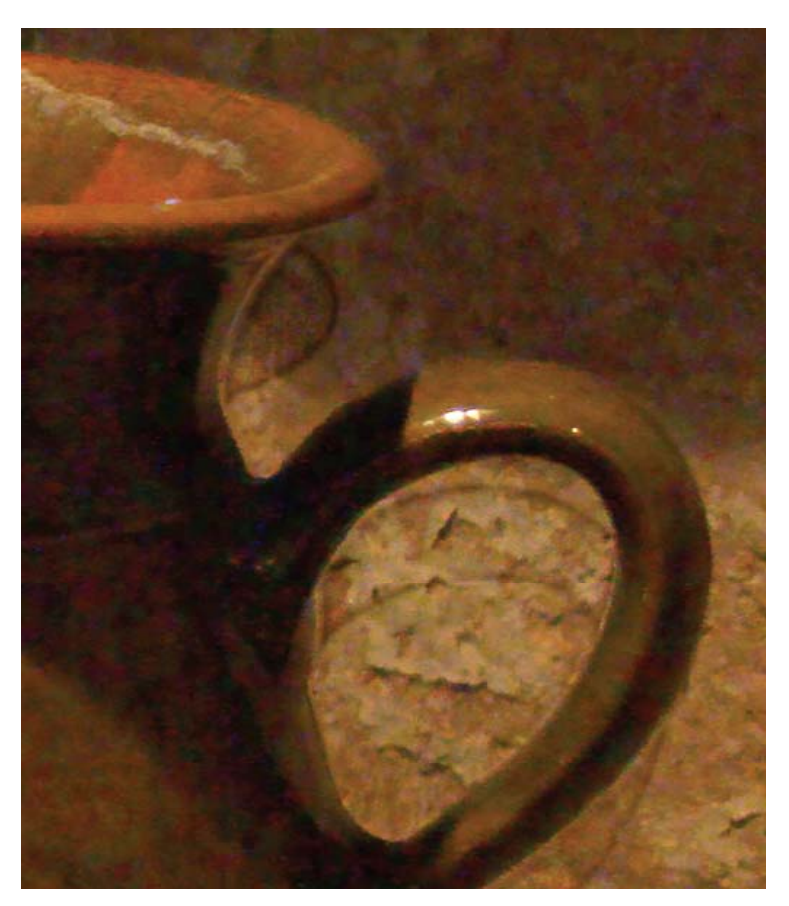

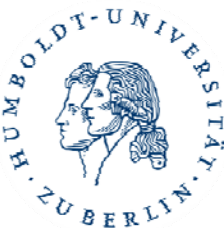

#### **Methode Petschnigg**

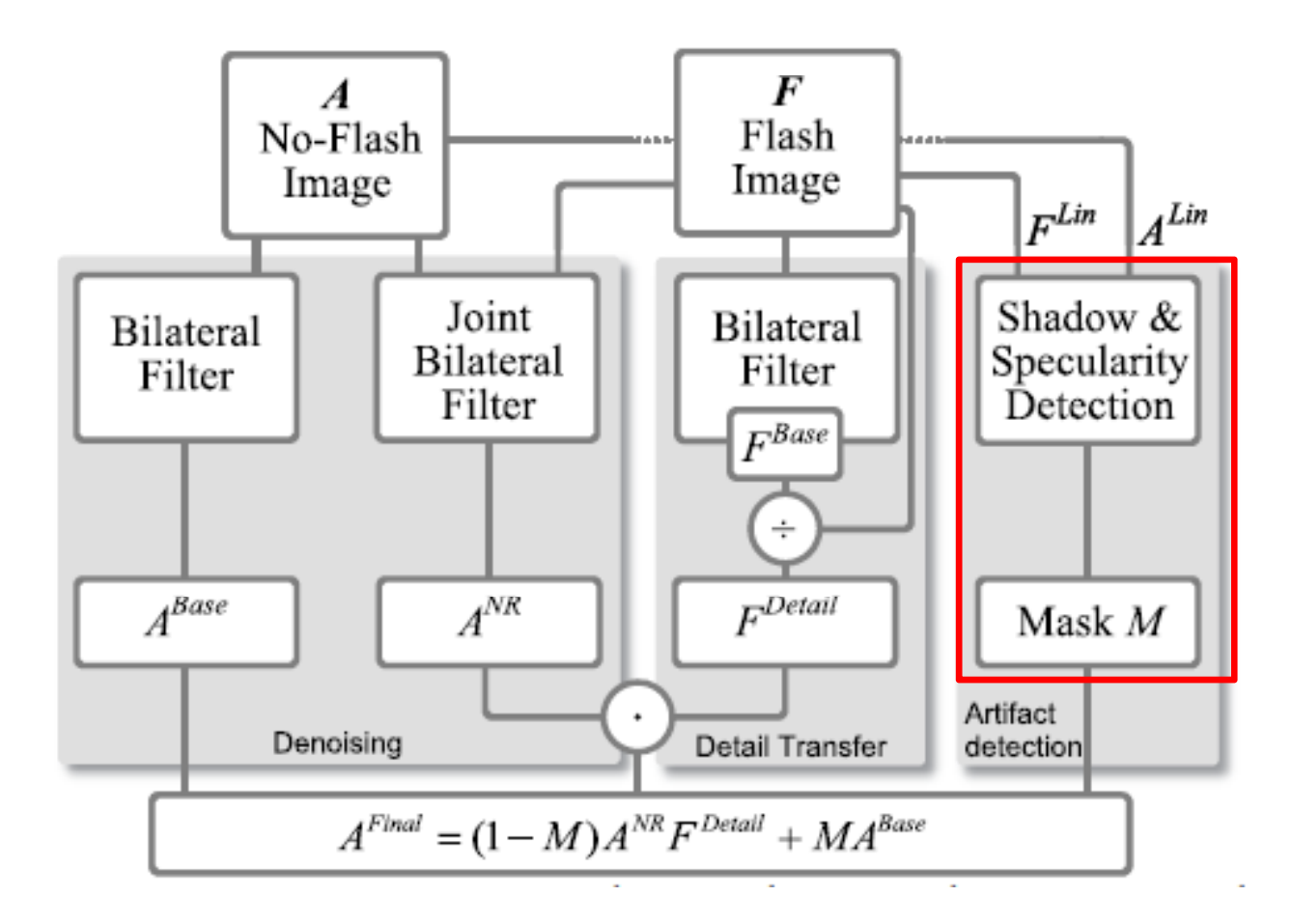

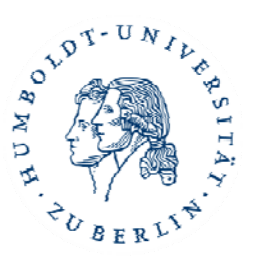

#### **Joint Bilateraler Filter**

- $\bullet$ Auftreten von Artefakten durch z.B. Schatten
- •• Erstellen einer Maske M
- $\bullet$ **•** Kombinieren beider Filter

 $A^{NR'} = (1-M)A^{NR} + MA^{Base}$ 

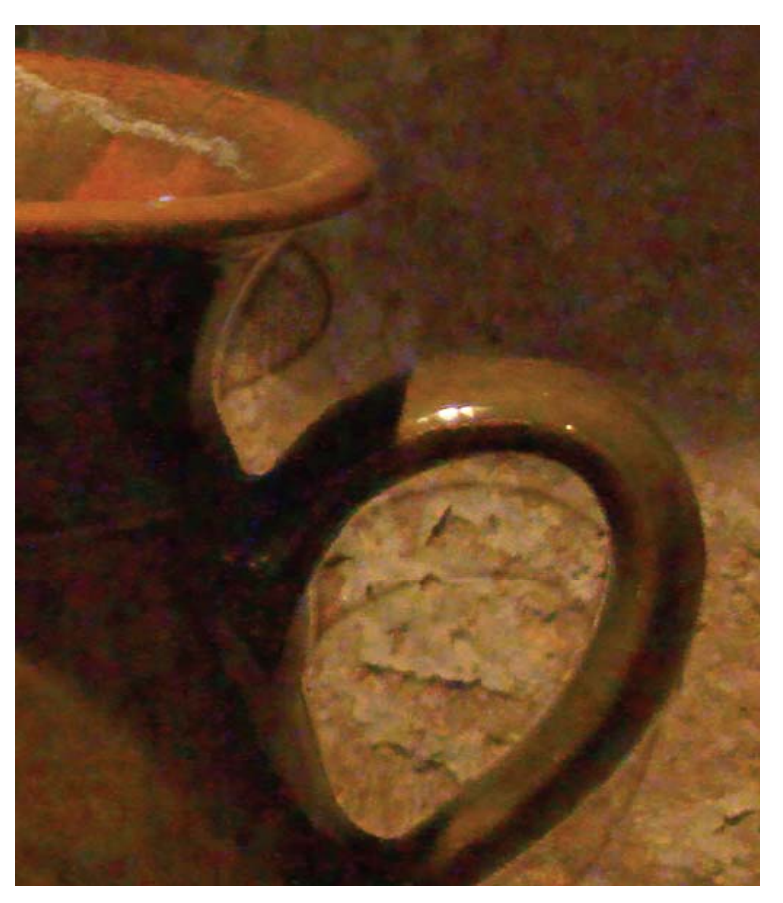

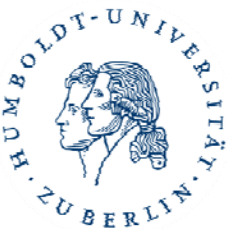

#### **Maske erstellen**

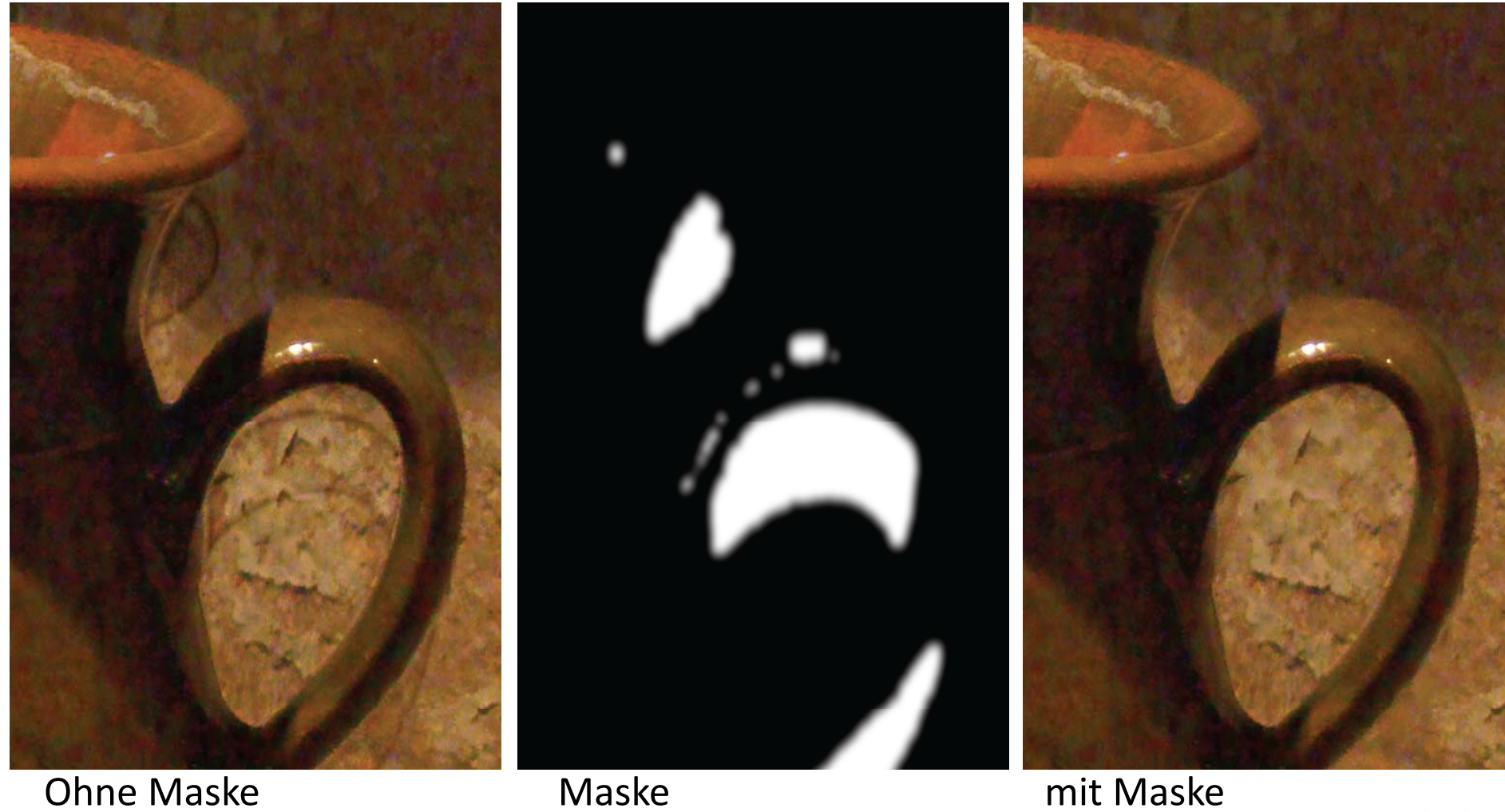

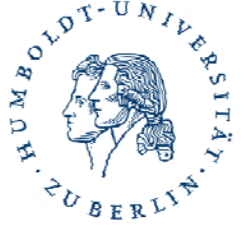

#### **Methode Petschnigg**

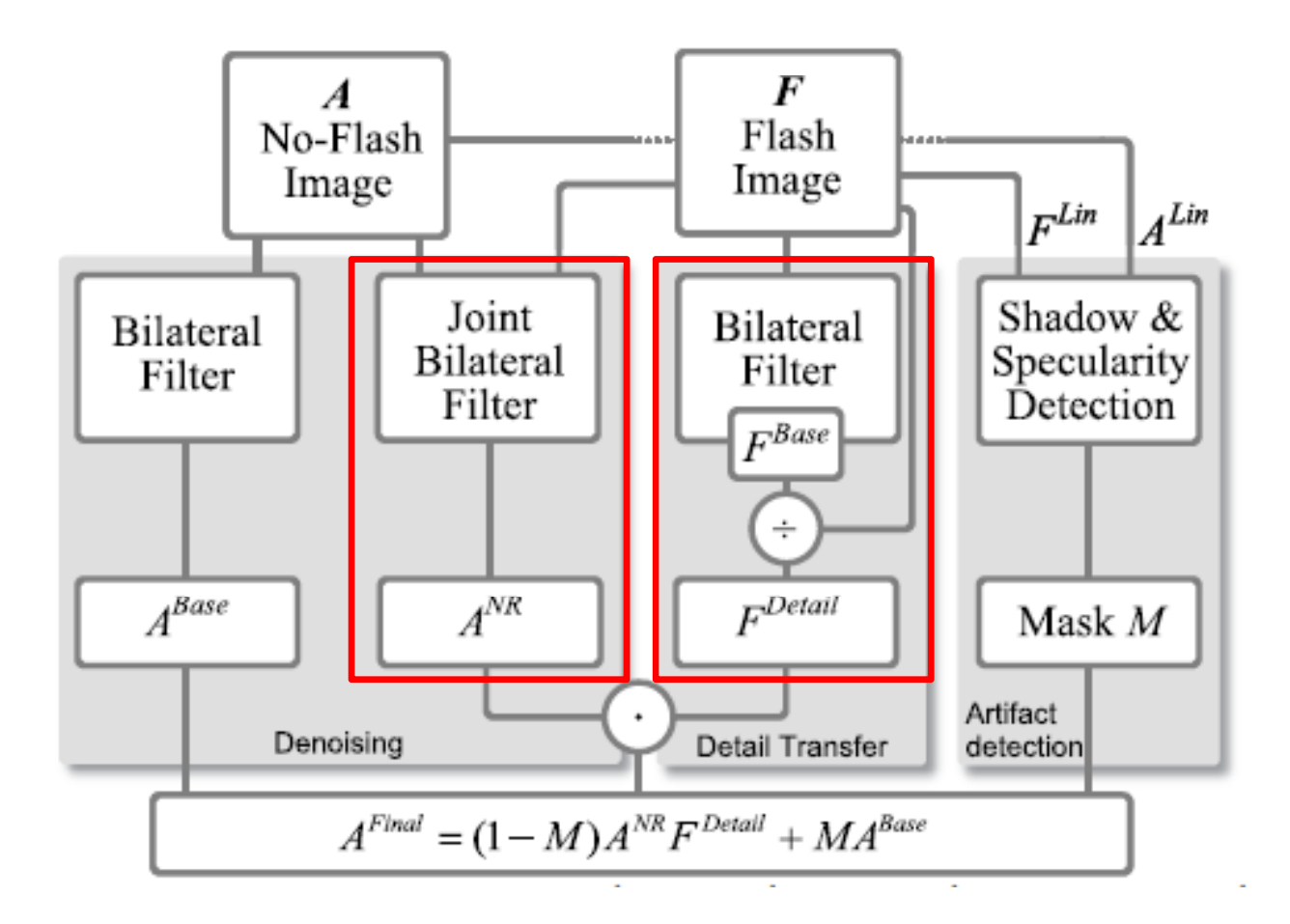

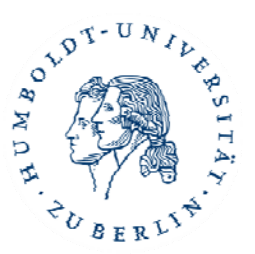

# **Detail Transfer**

- $\bullet$ **•** Filter kann keine Details hinzufügen
- •Wesentlich detailreicheres Blitzbild
- $\bullet$ Detail‐Layer erstellen

 $F^{De^{tail}} = \frac{F + \varepsilon}{F^{Base} + \varepsilon}$ 

$$
\left(\frac{1}{\sqrt{2}}\right)^{1/2}
$$

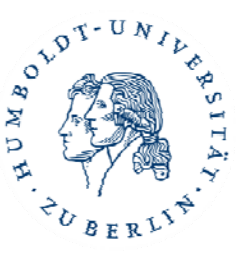

#### **Methode Petschnigg**

$$
A^{Final} = (1-M)A^{NR}F^{Details} + MA^{Base}
$$

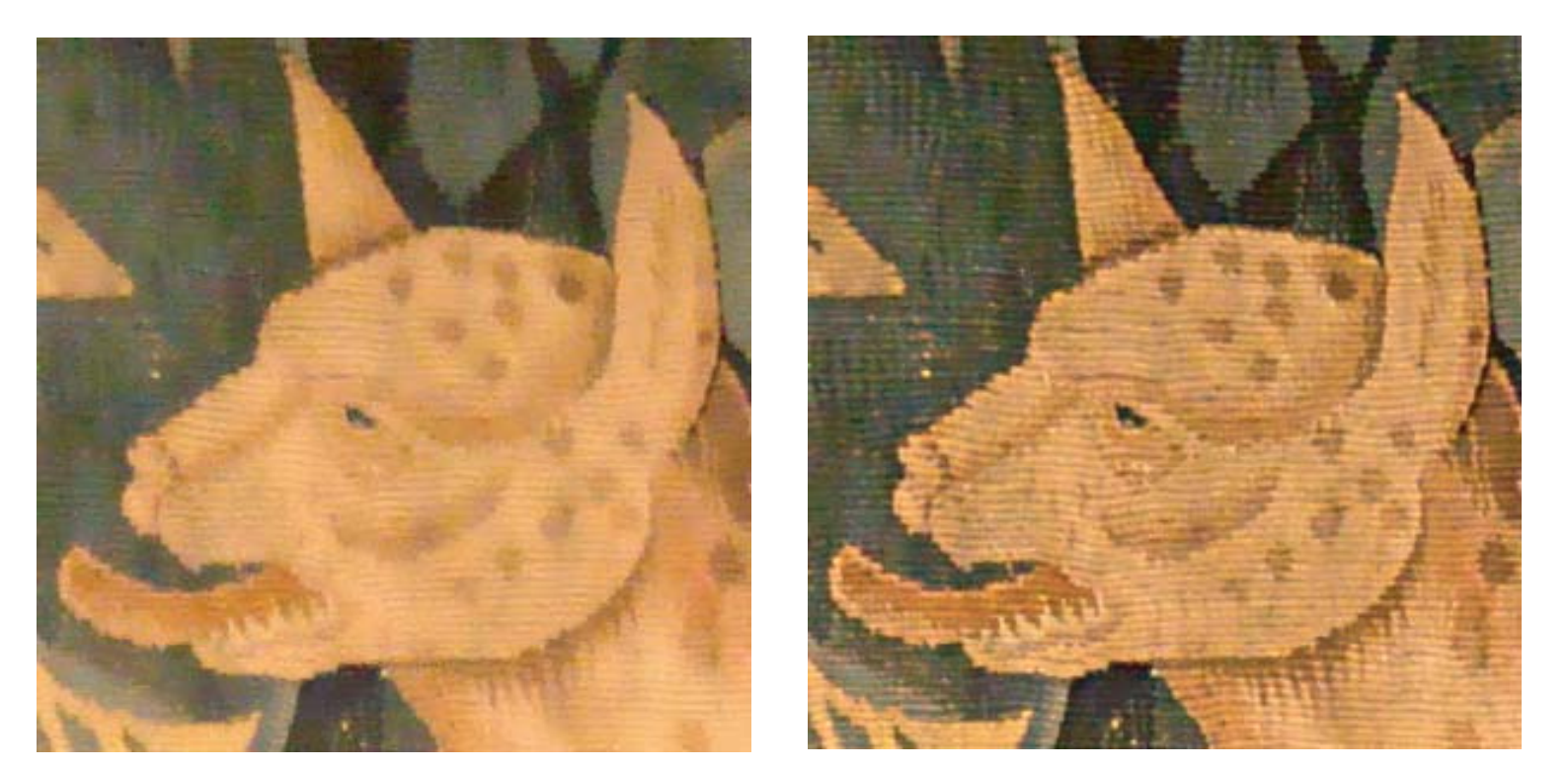

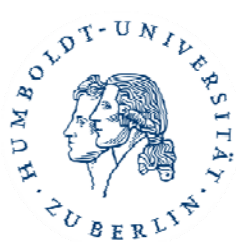

24Antje Hemling: Computational Photography SS 10

#### **Beispiele**

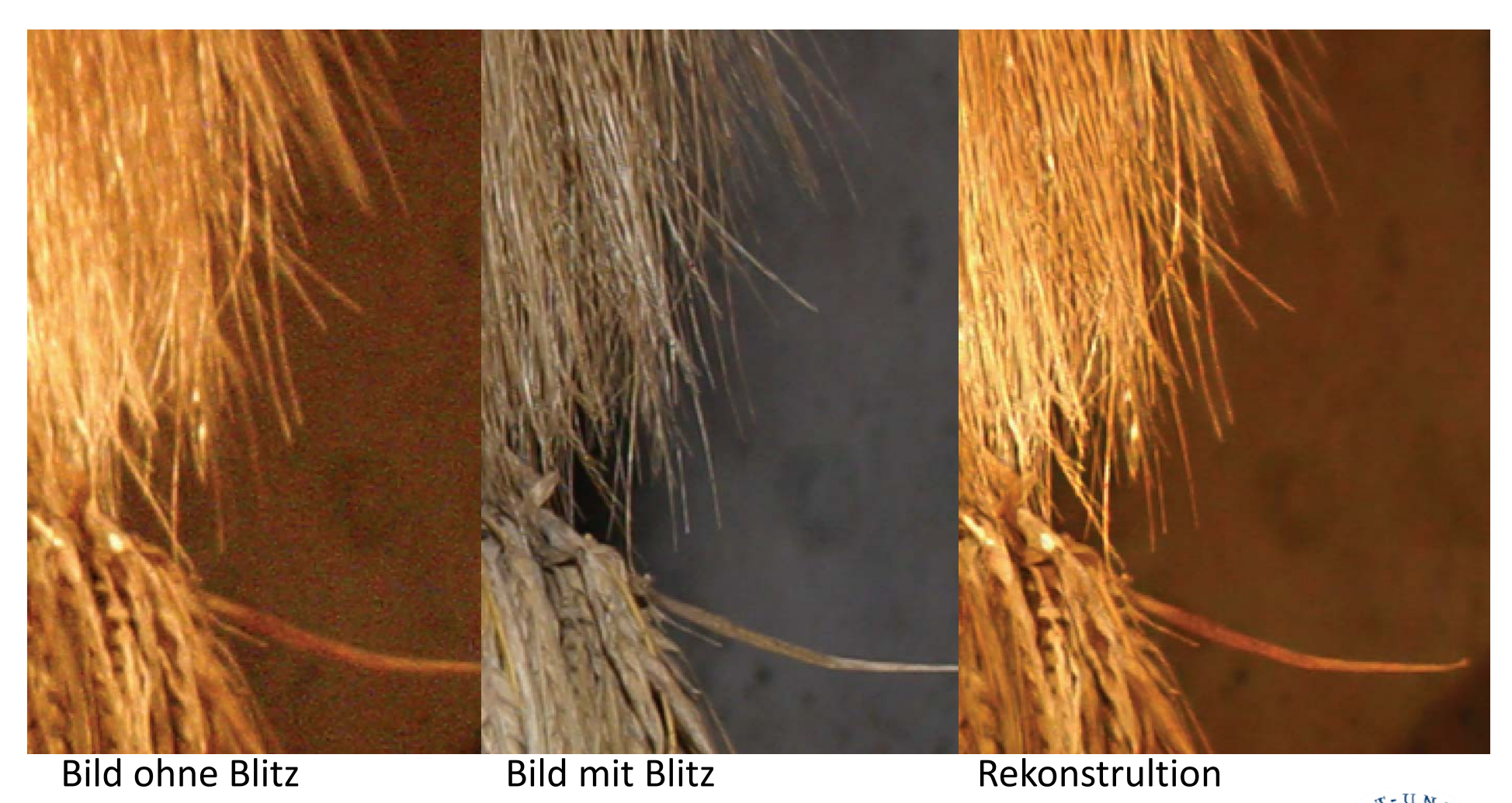

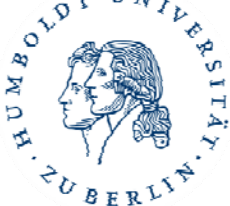

25Antje Hemling: Computational Photography SS 10

# **Beispiele**

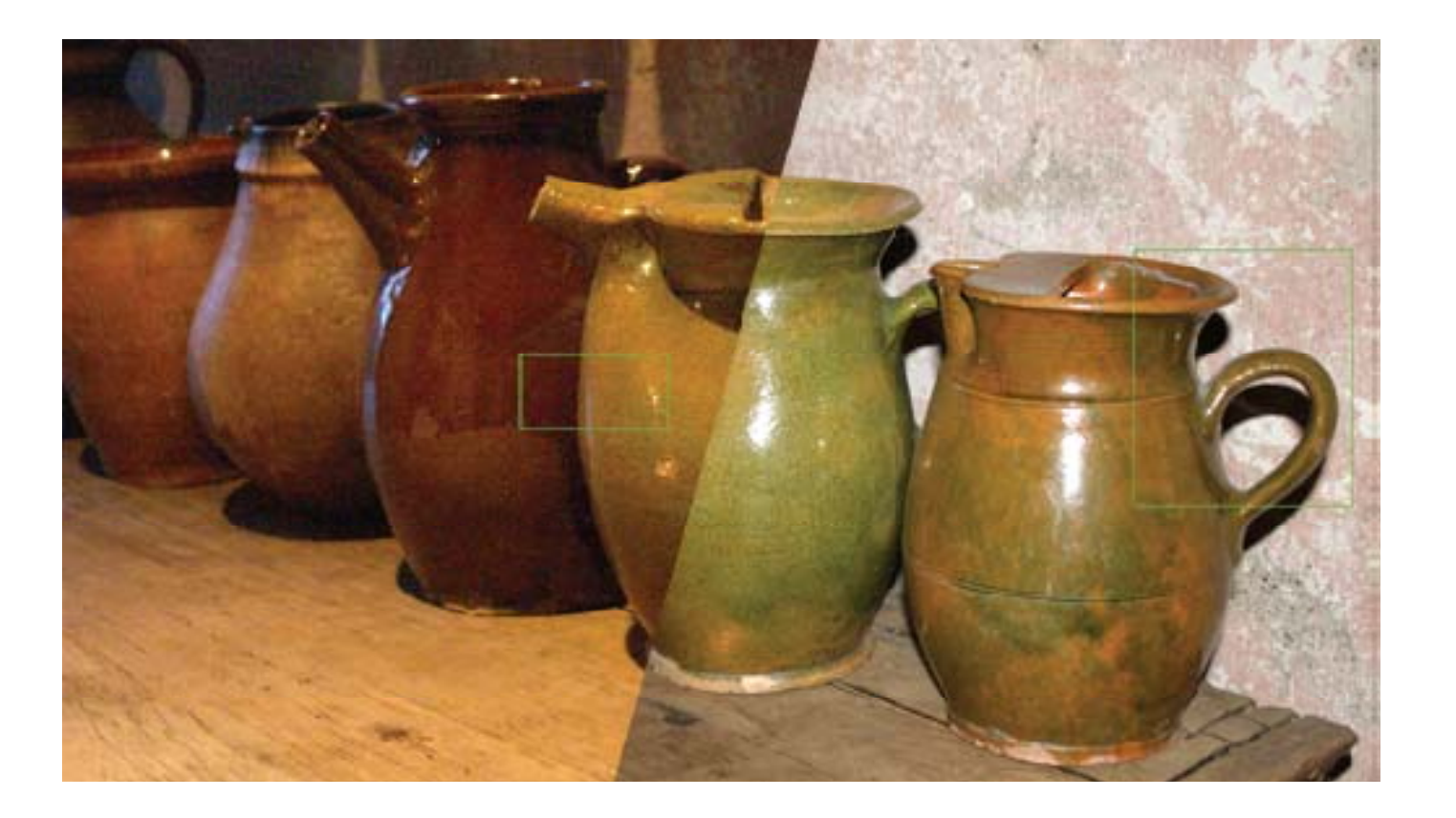

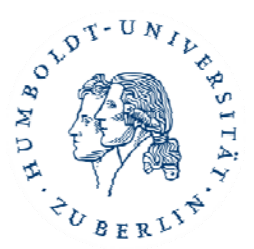

26Antje Hemling: Computational Photography SS 10

#### **Beispiele**

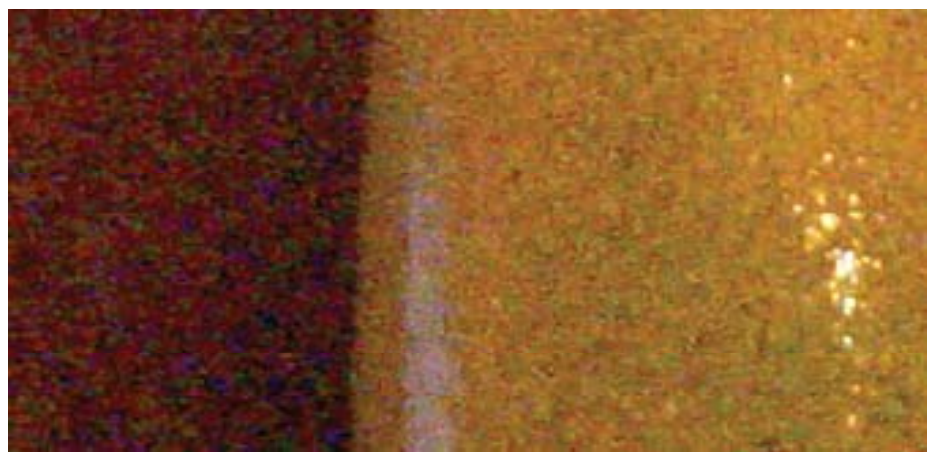

**Bild ohne Blitz** 

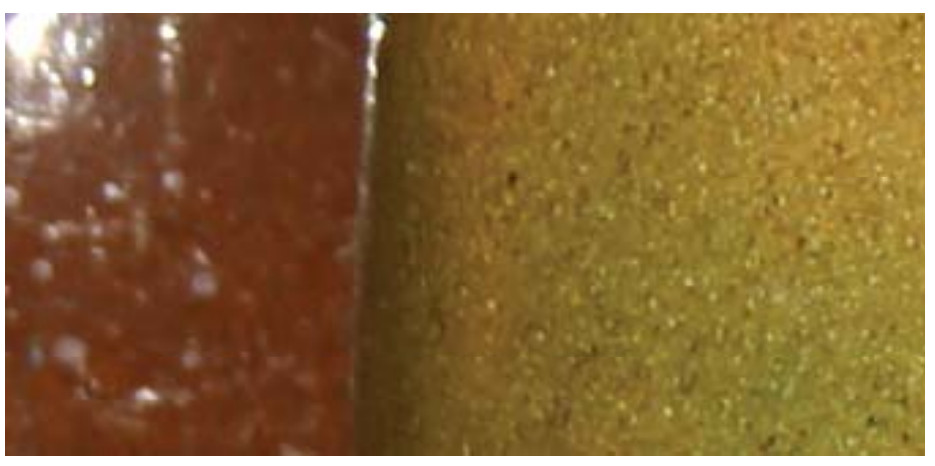

**Bild mit Blitz** 

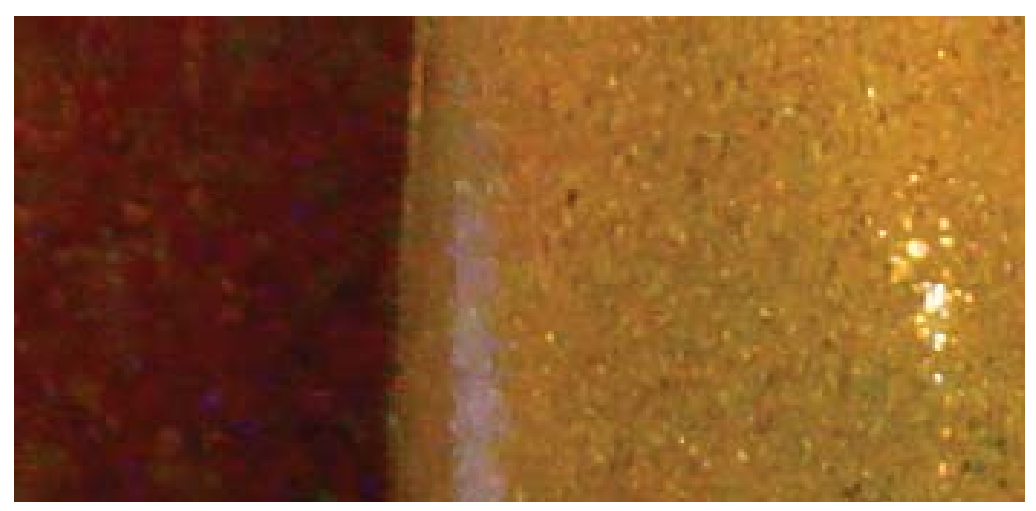

Rekonstruktion

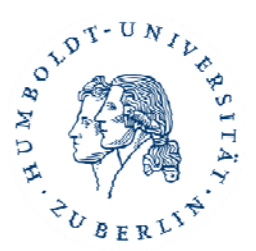

27Antje Hemling: Computational Photography SS 10

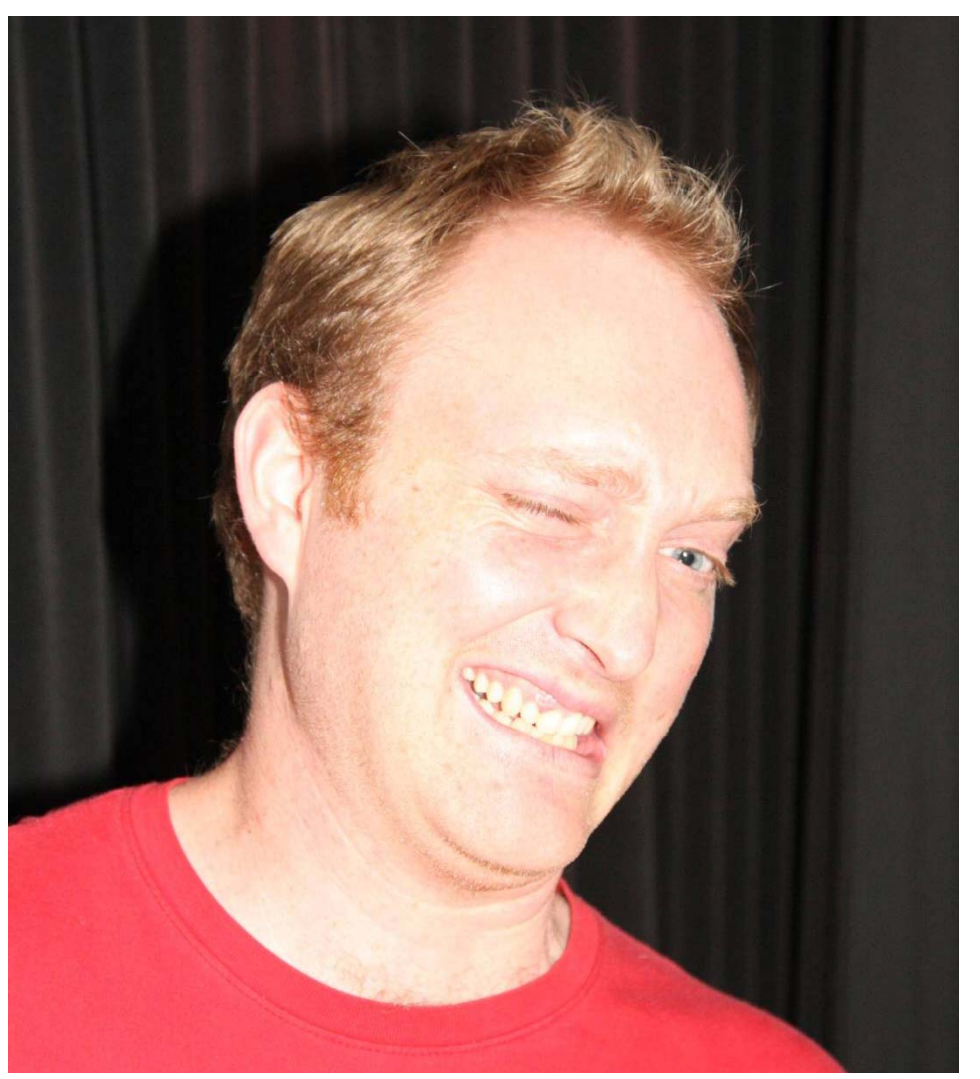

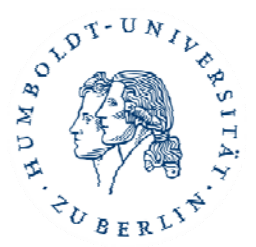

28Antje Hemling: Computational Photography SS 10

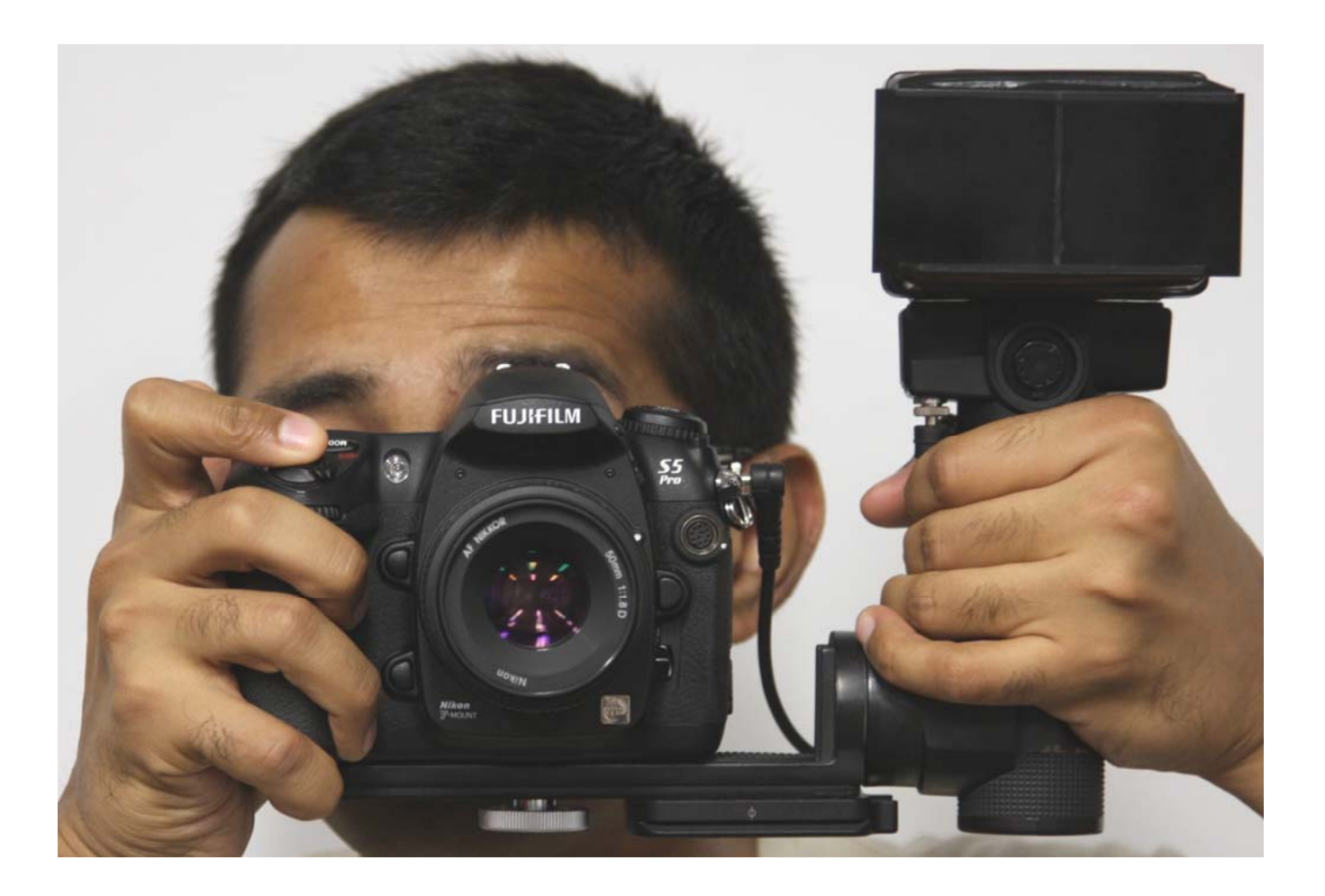

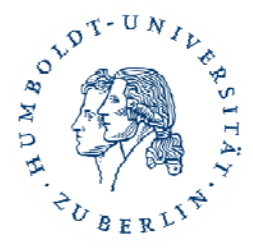

29Antje Hemling: Computational Photography SS 10

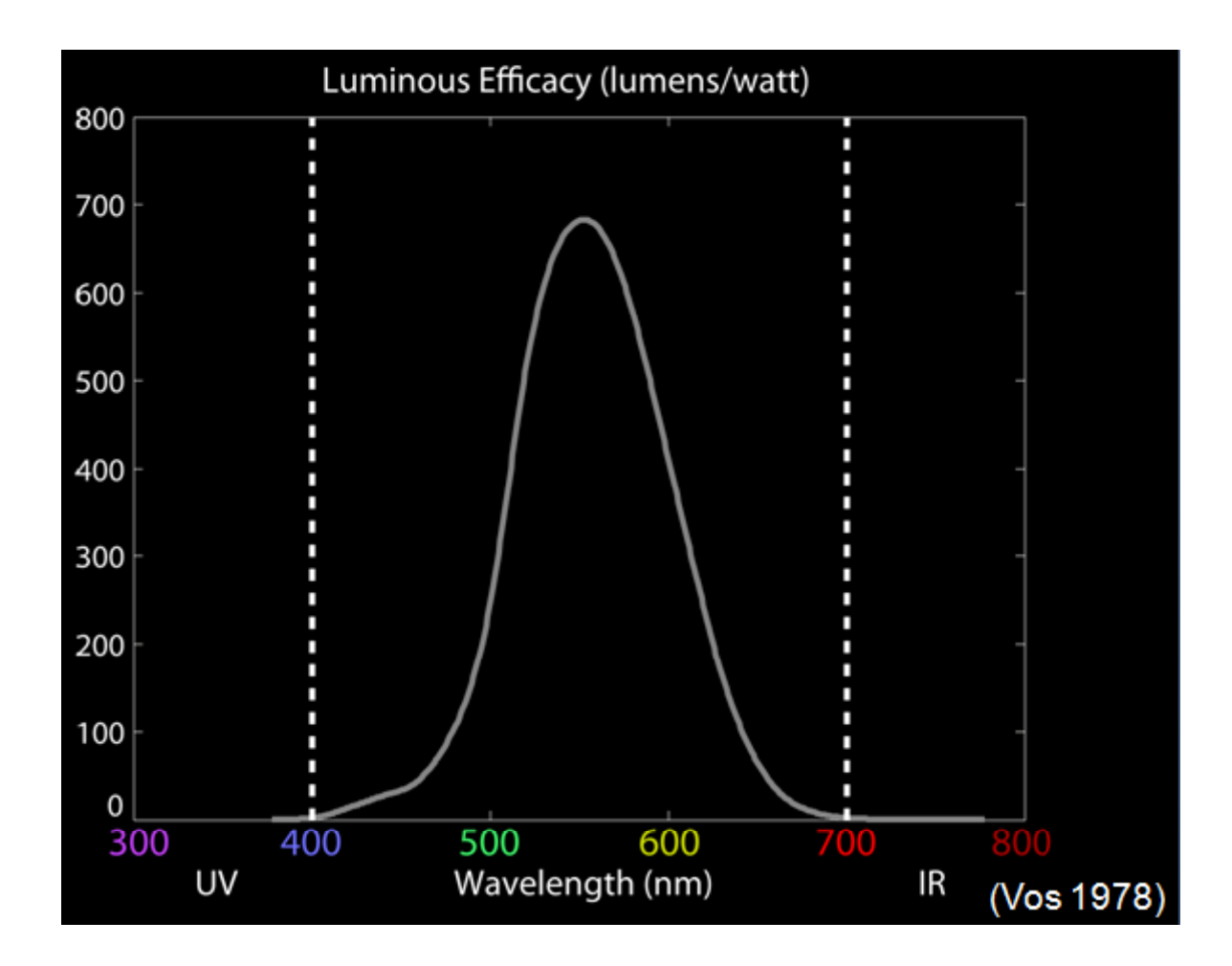

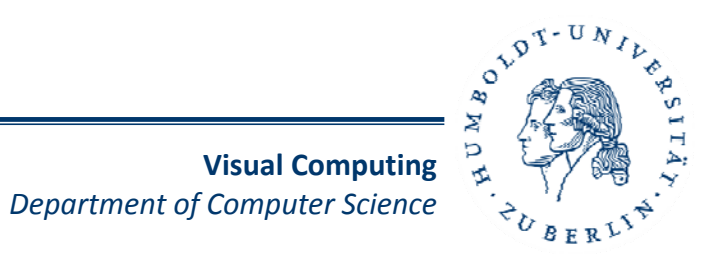

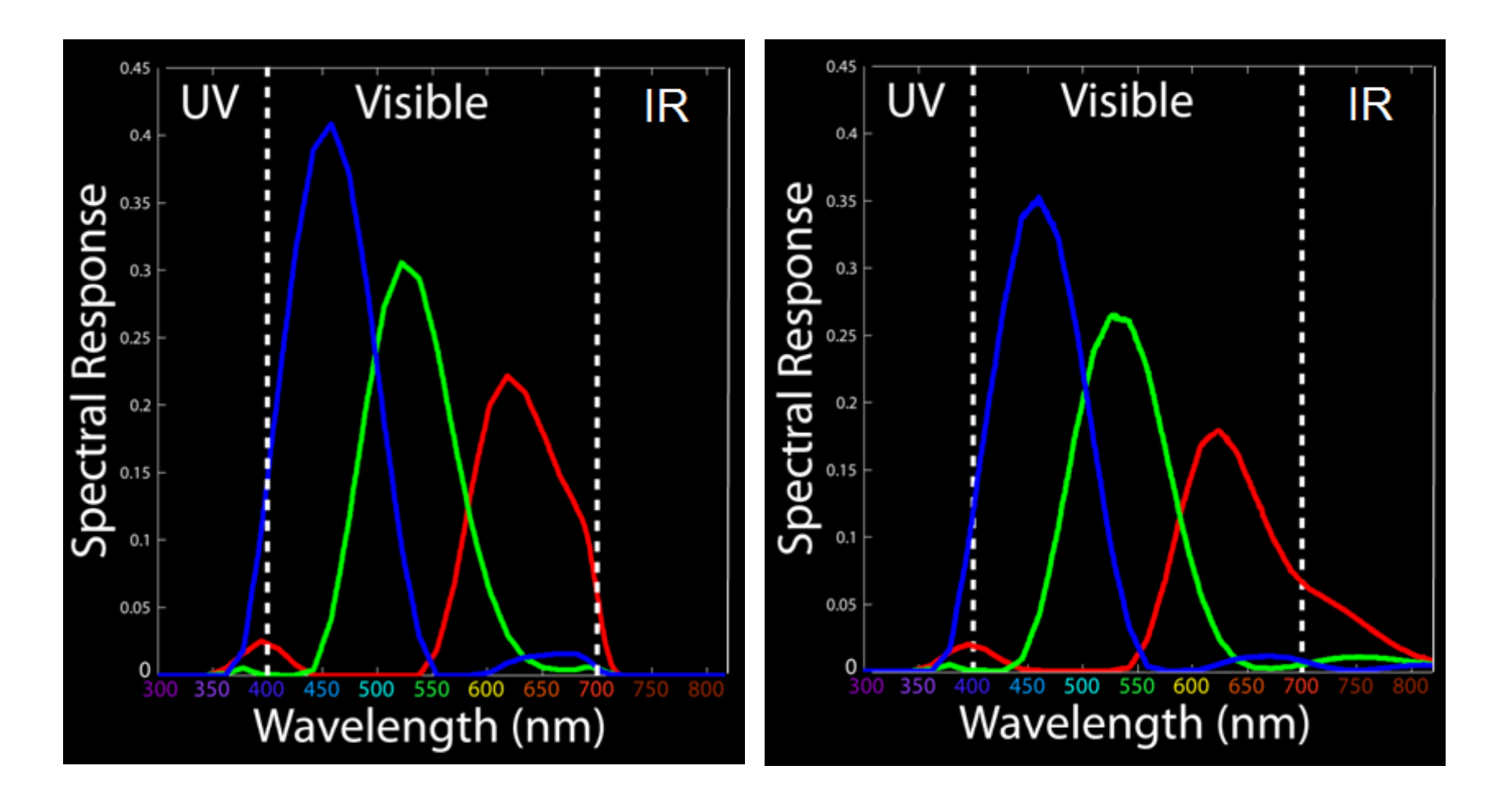

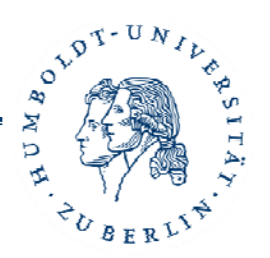

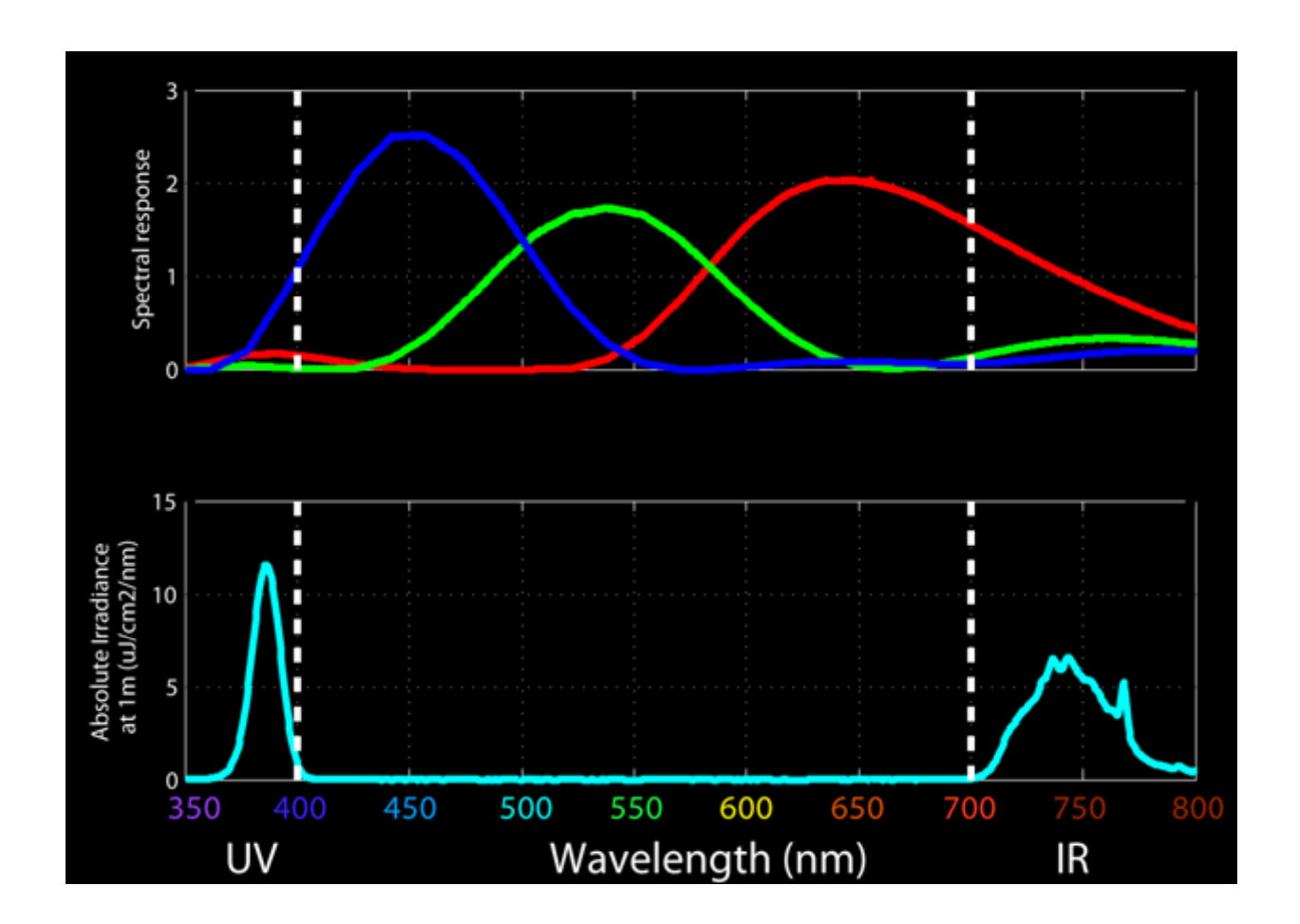

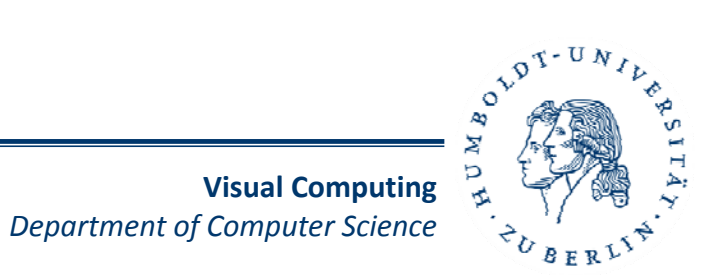

**Visual Computing**

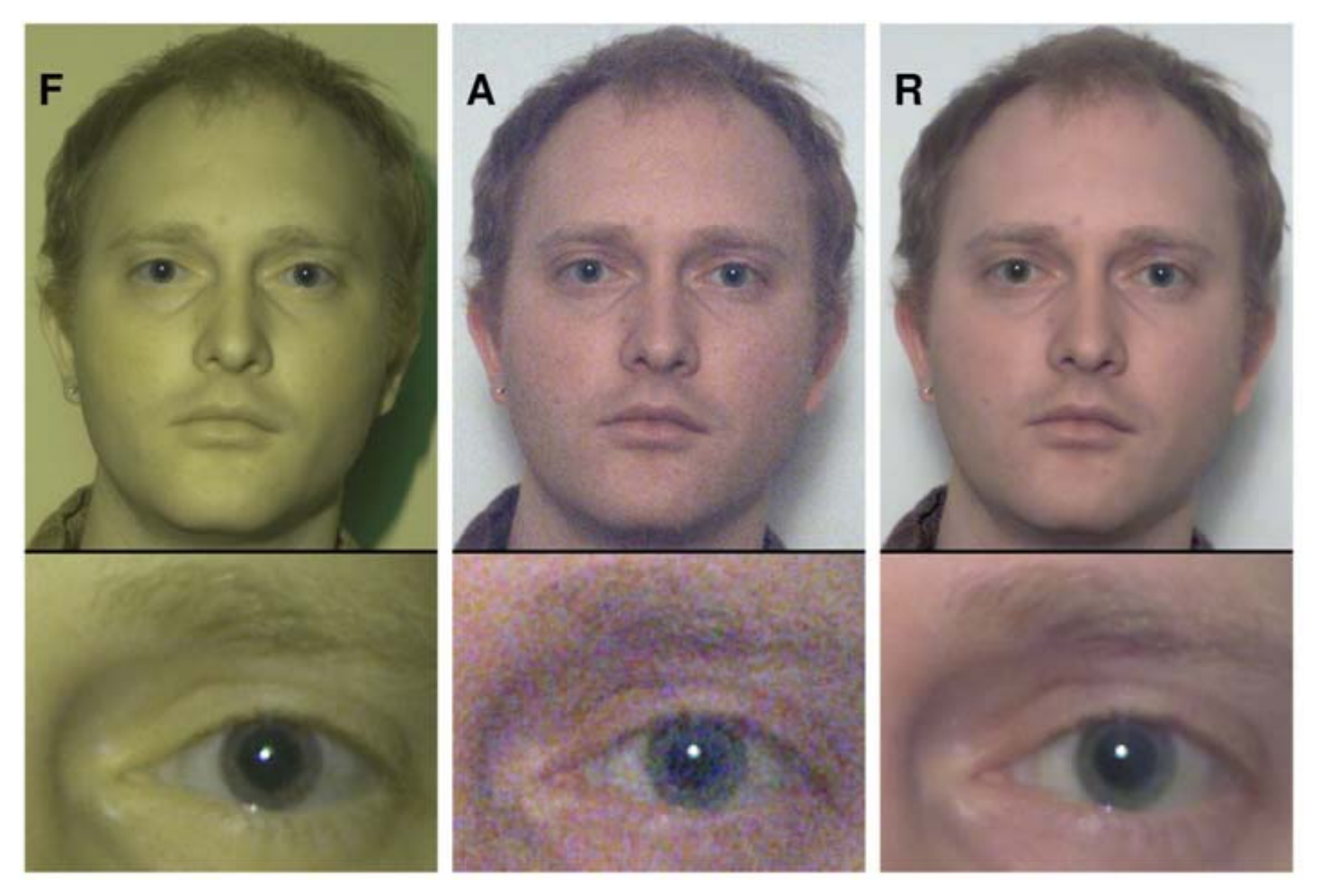

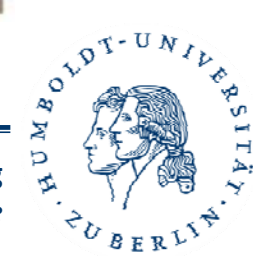

33Antje Hemling: Computational Photography SS 10

# **Fazit**

- • Bessere Ergebnisse durch Detailübertragung und Rauschentfernung
- $\bullet$  Trotzdem immer noch Probleme:
	- 2 Bilder mit gleichen Einstellungen schießen
	- Trotzdem noch Artefakte
	- Berechnungen nur am Rechner

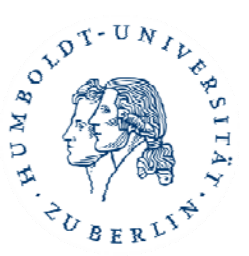

# **Quellen**

- • Digital Photography with Flash and No‐Flash Image Pairs, Petschnigg u. A.
- • Removing Photography Artifacts using Gradient Projection and Flash‐Exposure Sampling, Agraval u. A.
- http://www.uni‐due.de/ mathematik/krommweh/talk\_Gemen\_Krommweh.pdf
- $\bullet$  http://www.mathematik.uni‐ulm.de/ stochastik/lehre/ws03\_04/seminarws03\_04/kramer.pdf
- http://i31www.ira.uka.de/ publikationen/files/Ausarbeitung%20version%202.1.pdf
- $\bullet$ http://www.mediengestalter.info/ forum/40/rauschen‐bei‐digitalkameras‐39022‐1.html

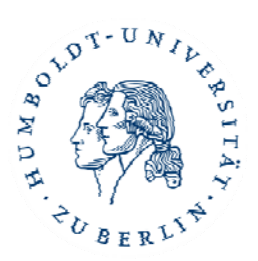

# **Vielen Dank für Eure Aufmerksamkeit**

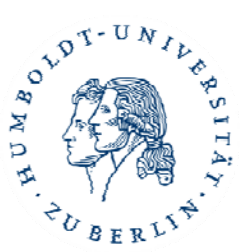

36Antje Hemling: Computational Photography SS 10